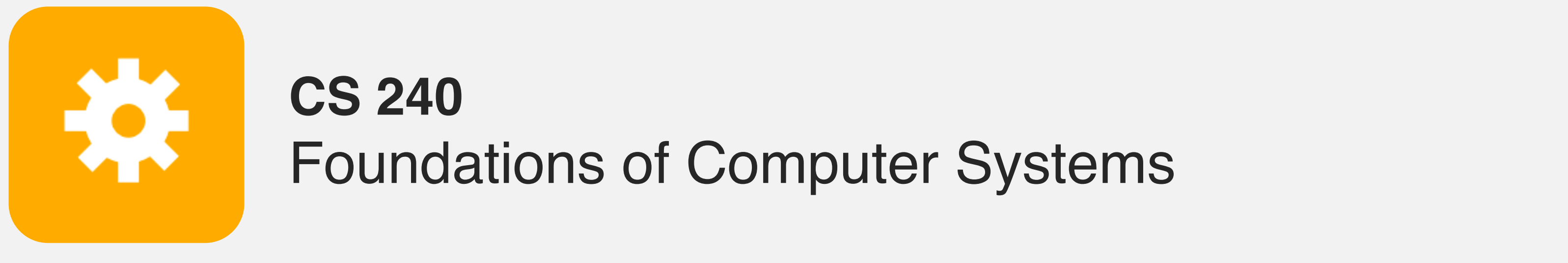

<https://cs.wellesley.edu/~cs240/>

## Representing Data Structures

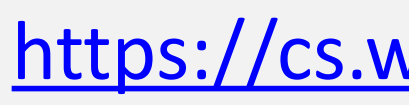

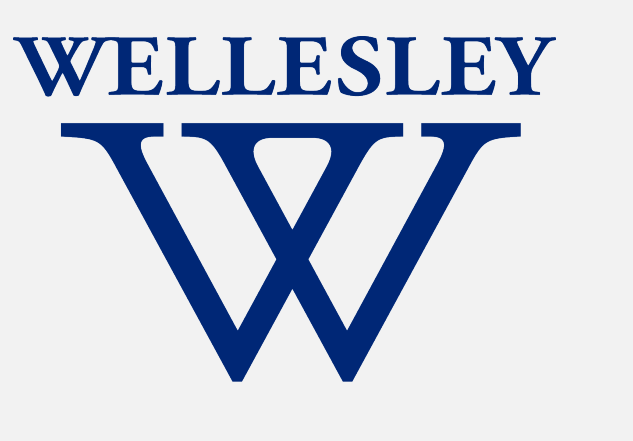

- Multidimensional arrays
	- C structs

1

## **Outline**

- Arrays in x86
	- Array indexing
	- Arrays of pointers to arrays
	- 2-dimensional arrays (defer details to video)
- C structs (simpler version of objects)
	- Overview and accessing fields
	- Alignment
	- LinkedList example

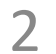

#### *Goal*: understand how we represented structured data in C and x86

## **C: Array layout and indexing**

#### **Write x86 code to load val[i] into %eax.**

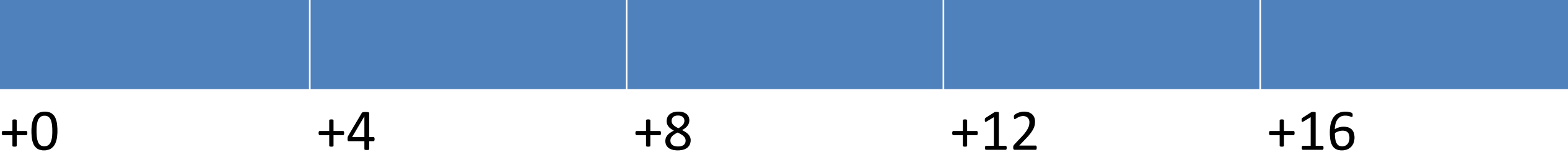

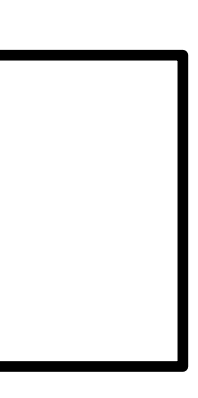

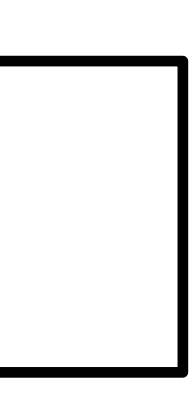

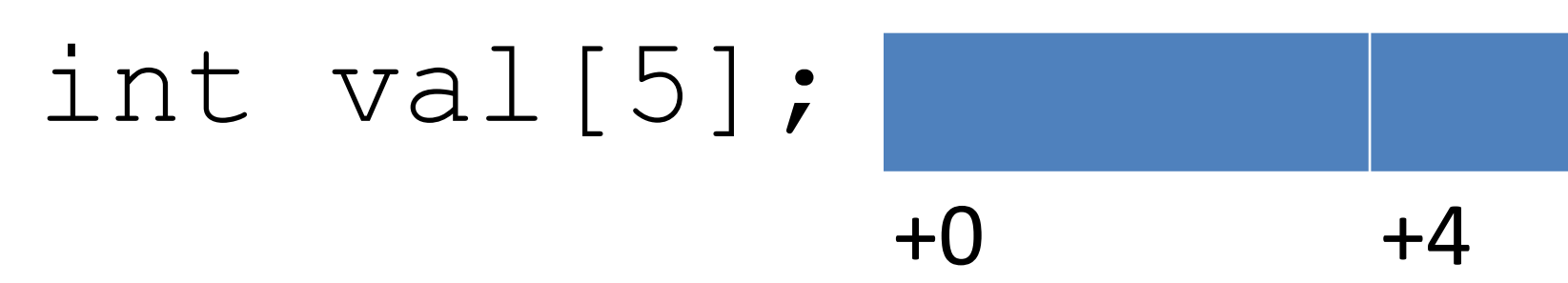

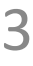

- 2. Assume:
- Base address of val is  $28$  ( $8 \text{rsp}$ )
- $\cdot$  i is in  $\text{S}$ rcx

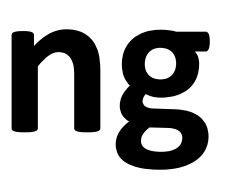

- 1. Assume:
- Base address of val is in  $\frac{1}{2}$  rdi
- i is in %rsi

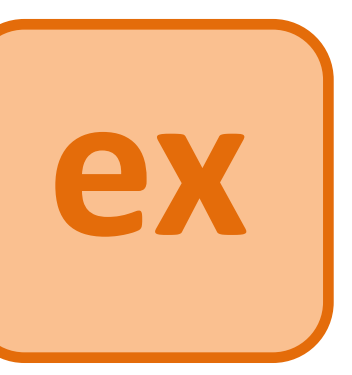

Recall:

- Array layout will be contiguous block of memory
- The base address will be aligned based on the element type: here, a multiple of 4

For: T a[N]

**Address of a[i] is:** 

 $a + i * sizeof(T)$ 

#### Which expression correctly loads val[i] into %rax? Assyme val is in %rdi and i is in %rsi.

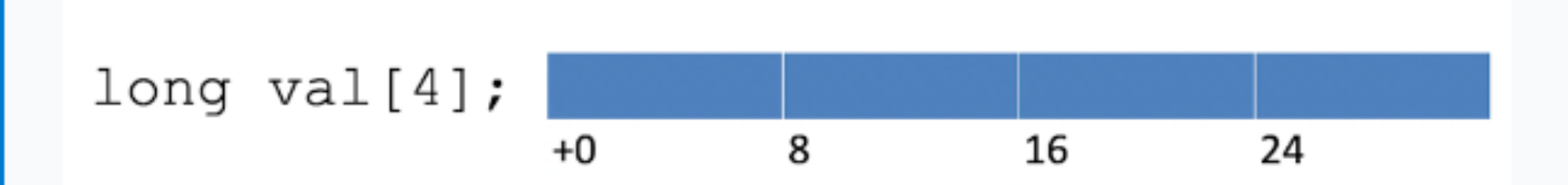

Start the presentation to see live content. For screen share software, share the entire screen. Get help at pollev.com/app

```
movq (%rsi,%rdi,4), %rax
```

```
movq (%rdi,%rsi,4), %rax
```
movq (%rdi,%rsi,8), %rax

movq (%rsi,%rdi,8), %rax

None of the above

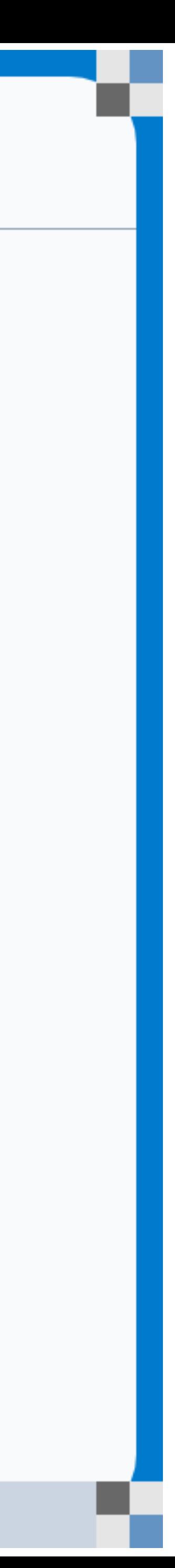

#### Which expression correctly loads val[i] into %rax? Assyme val is in %rdi and i is in %rsi.

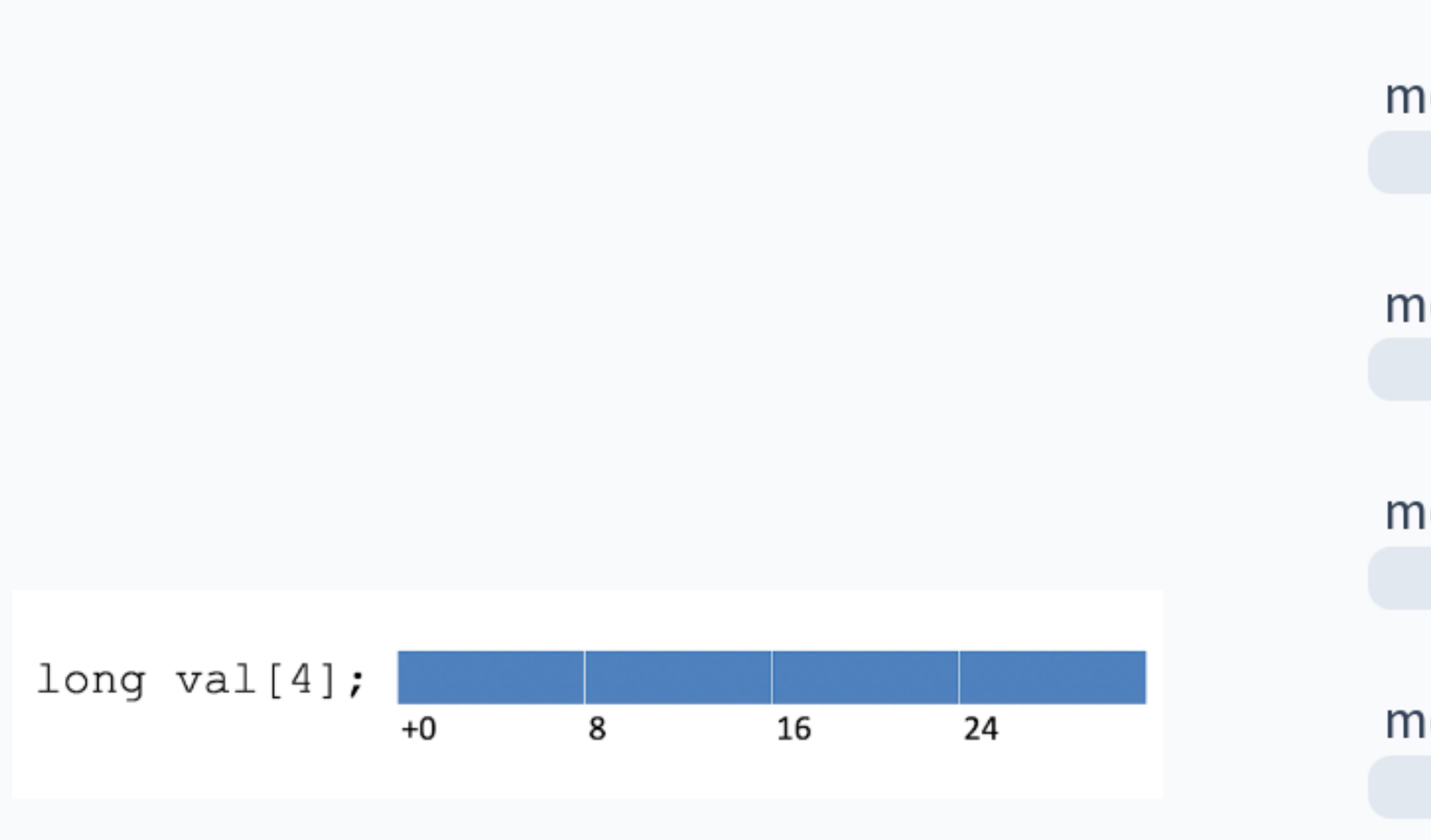

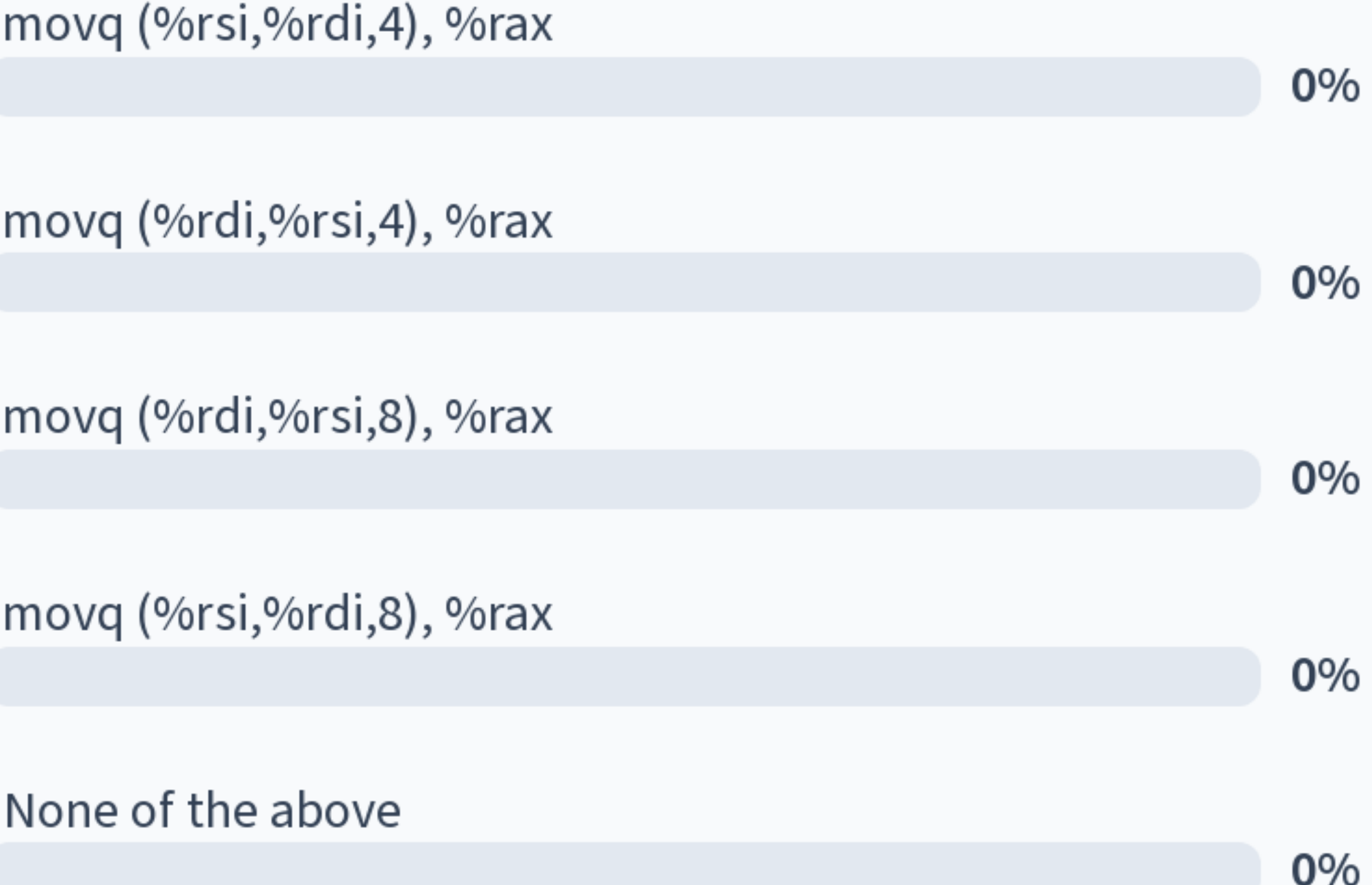

Start the presentation to see live content. For screen share software, share the entire screen. Get help at pollev.com/app

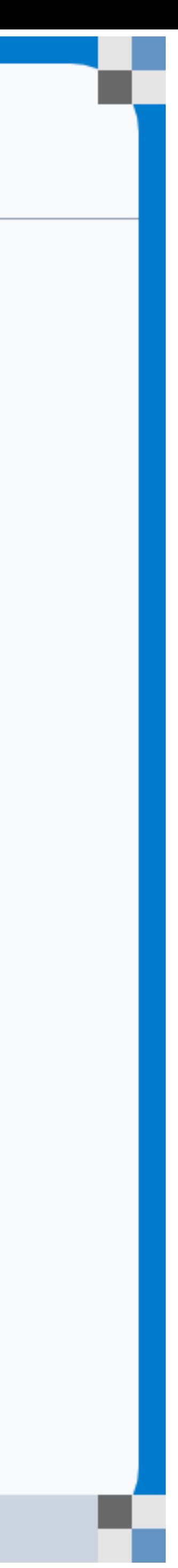

#### Which expression correctly loads val[i] into %rax? Assyme val is in %rdi and i is in %rsi.

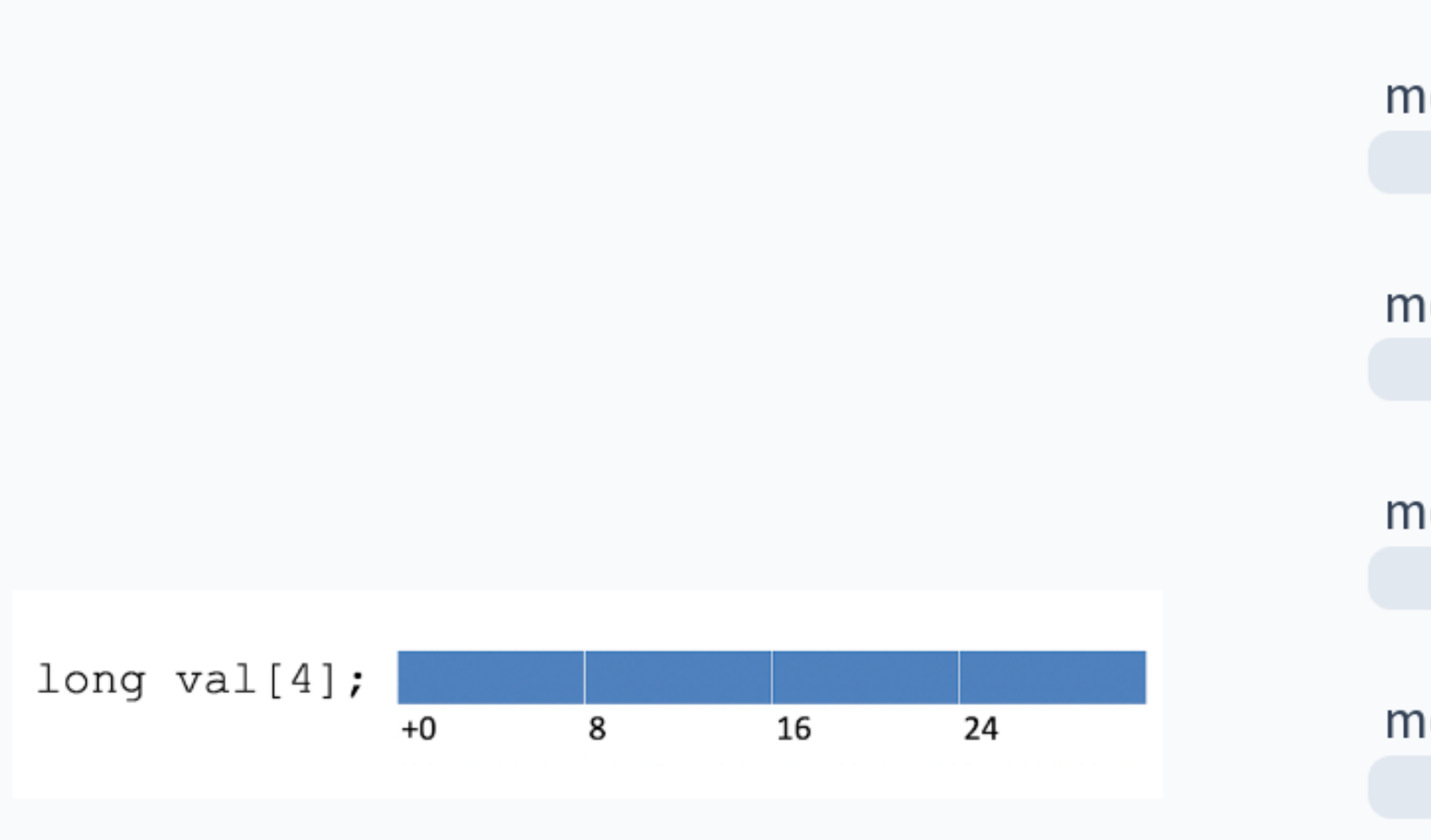

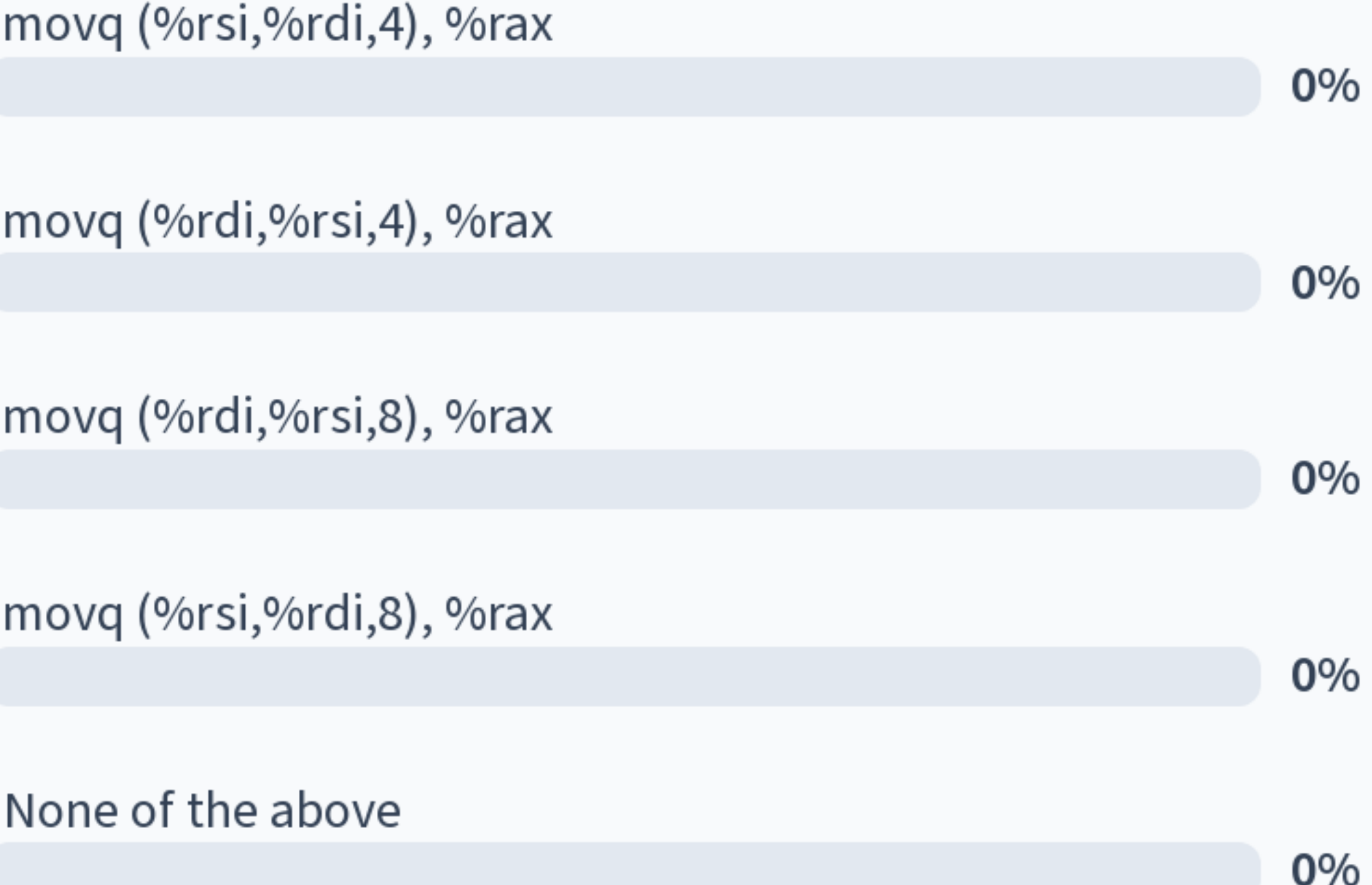

Start the presentation to see live content. For screen share software, share the entire screen. Get help at pollev.com/app

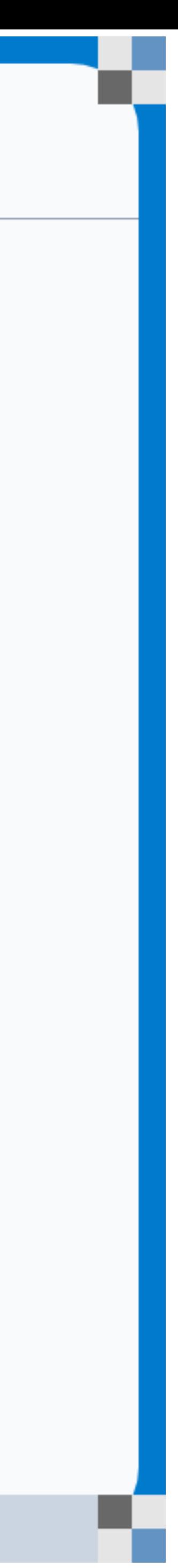

## **C: Arrays of pointers to arrays of …**

... ... int\* zip0 = zips[0]; zip0[0] = 0; zips[0][1] = 2; zips[0][2] = 4; zips[0][3] = 8; zips[0][4] = 1;

# )malloc(sizeof(int\*)\*3); loc(sizeof(int)\*5); **C**

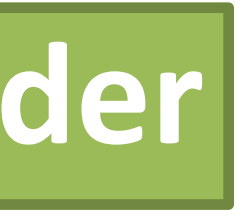

7

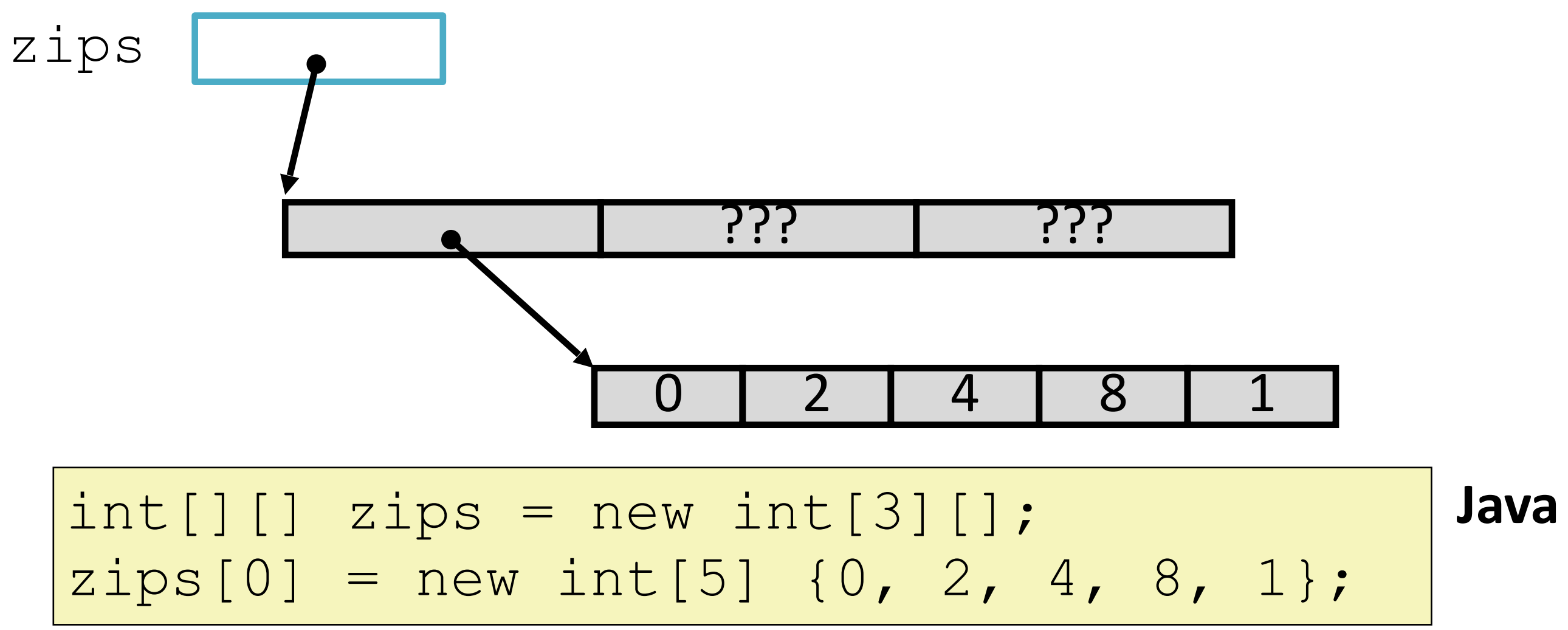

### **reminder**

#### void copyfromleft(int\*\* zips, long i, long j) {  $zipCodes[i][j] = zipCodes[i][j - 1];$ }

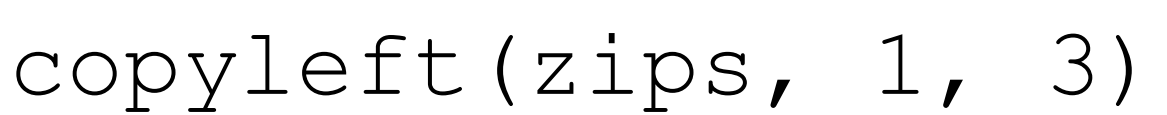

## **C: Arrays of pointers to arrays in x86**

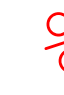

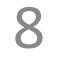

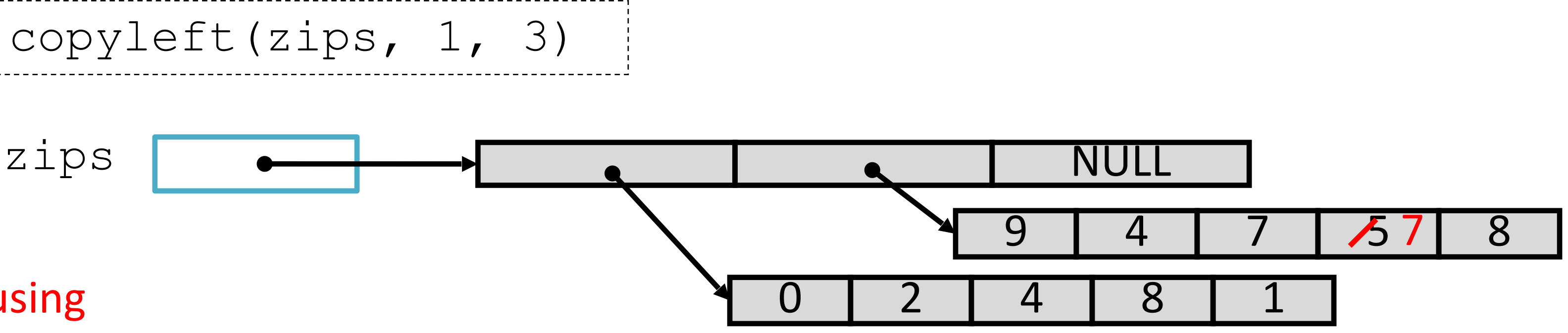

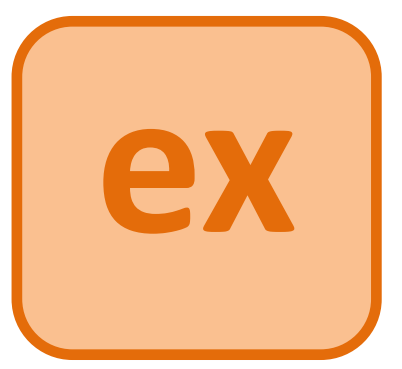

Goal: translate to x86, using two scratch registers %rax, %ecx (why 32 bits?)

- 1. Put zips[i] in a reg
- 2. Access element  $\lceil \cdot -1 \rceil$
- 3. Set element [j]
- 4. Return (nothing)

%rdi %rsi %rdx

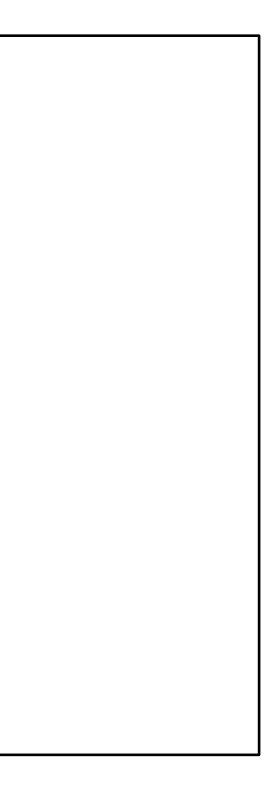

## **C: Arrays of pointers to arrays: Pros/Cons**

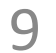

#### Pros:

- Flexible array lengths
	- Different elements can be different lengths
	- Lengths can change as the program runs
- Representation of empty elements saves space

#### Cons:

• Accessing a nested element requires multiple memory operations

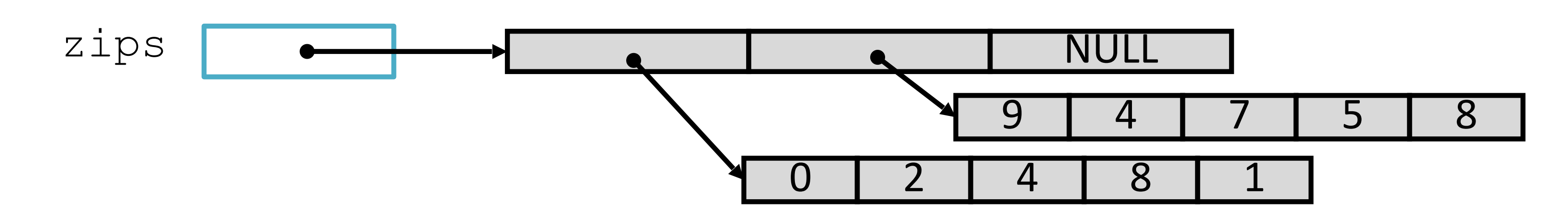

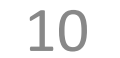

Pros:

- Accessing nested elements now a single memory operation! • Calculations can be done ahead of time, via arithmetic
- 

#### Cons:

- Less space efficient depending on the shape of the data • Need to be careful with our order of indexing!
- 

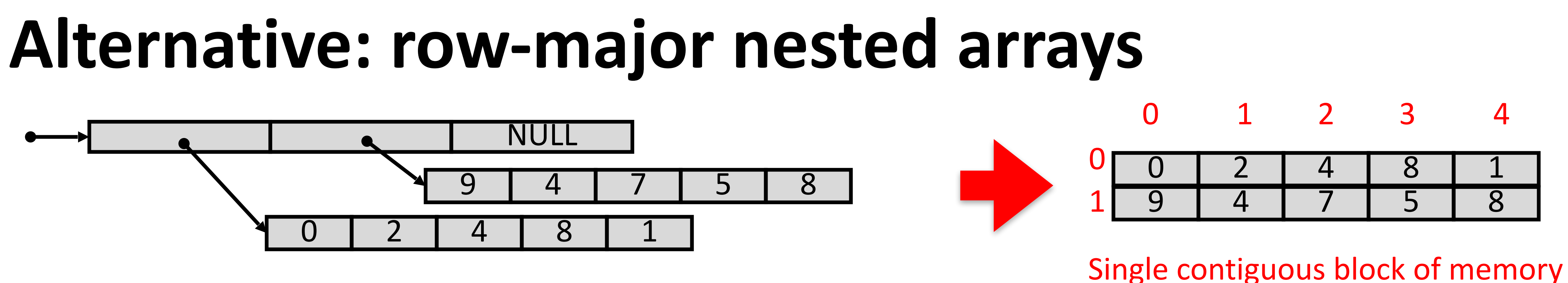

### **C: Row-major nested arrays**

11

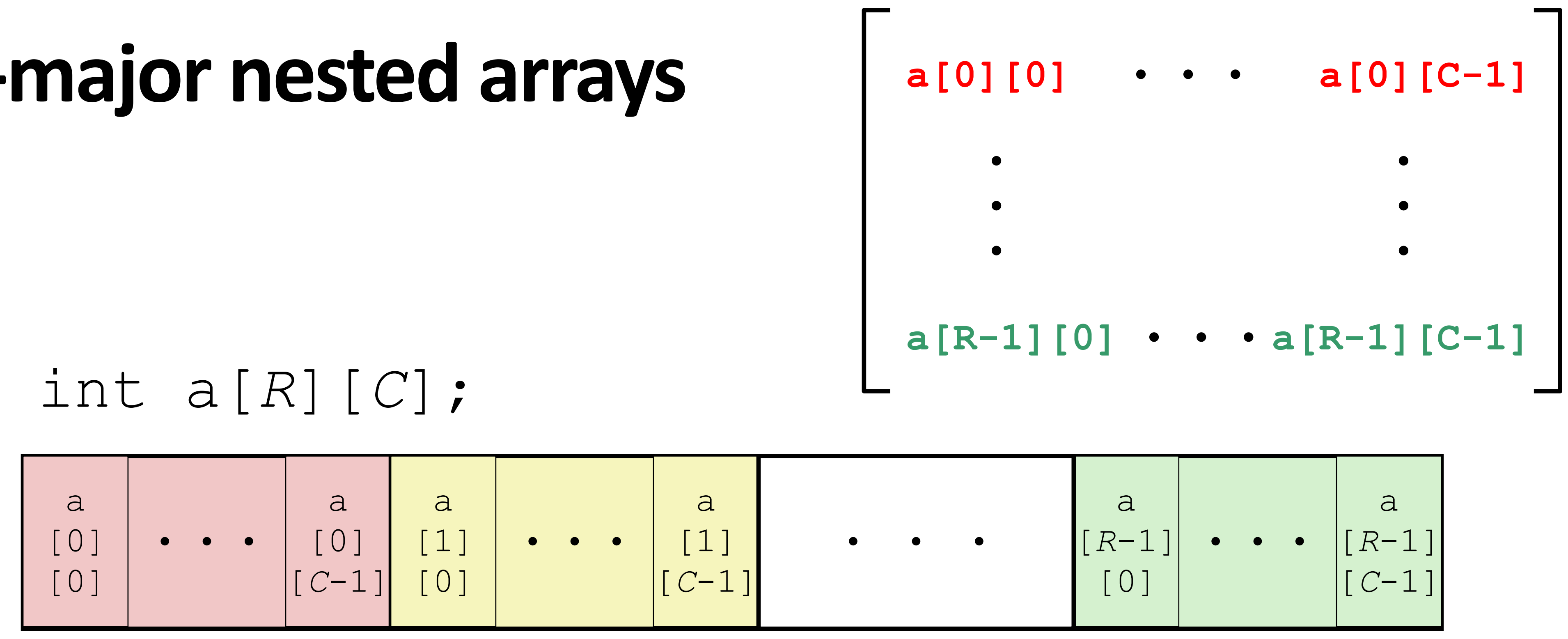

### &a[i][j] is *A + C×sizeof(int)×*i *+ sizeof(int)×*j

#### *(regular unscaled arithmetic)*

#### int\* b = (int\*)a; // Treat as larger 1D array

&a[i][j] == &b[ *C*\*i + j ]

Suppose a's base address is *A*.

## **C: Strange array indexing examples**

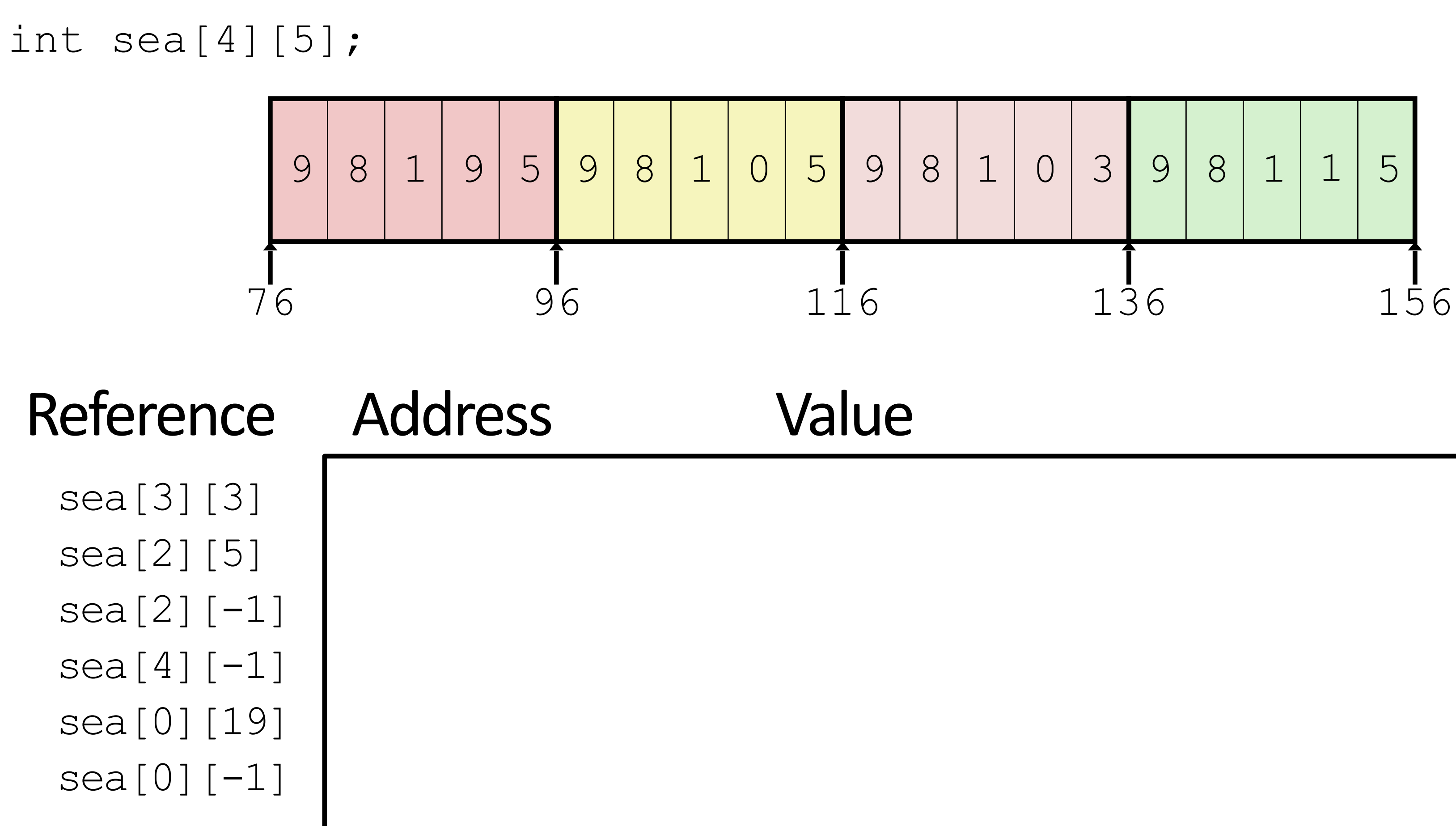

C does not do any bounds checking. Row-major array layout is guaranteed.

12

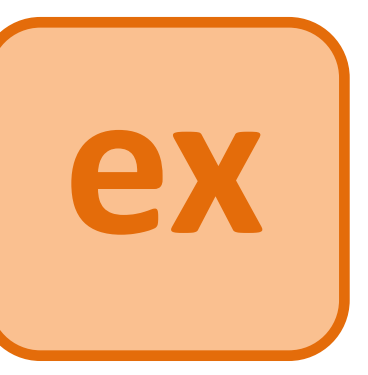

```
struct student {
   int classyear;
   int id;
   char* name;
};
```
## **C structs**

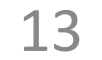

struct point { int xcoordinate; int ycoordinate; };

Like Java class/object, without methods.

Models structured, but not necessarily list-like, data.

Combines other, simpler types.

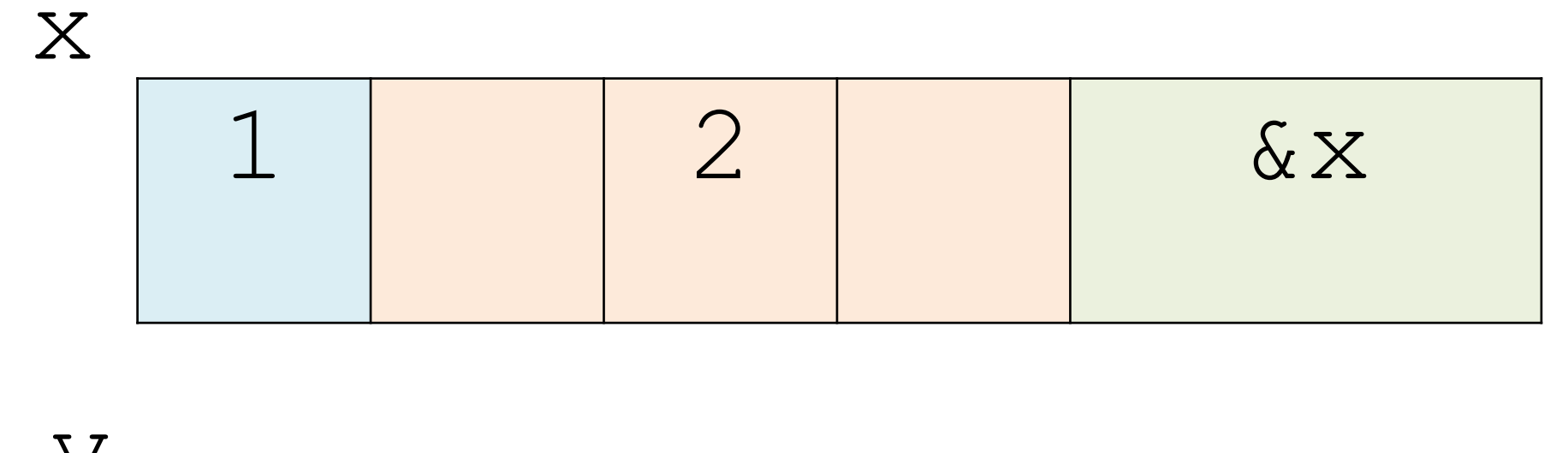

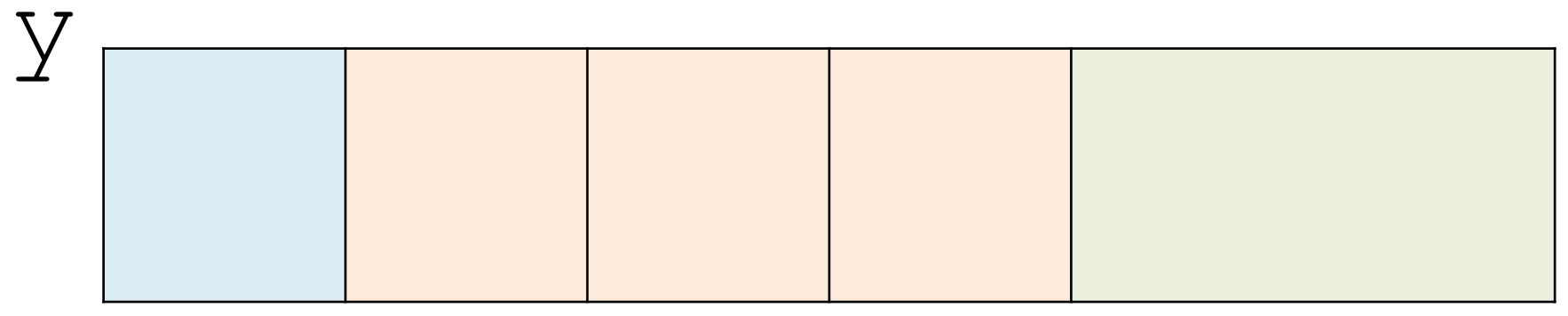

## **C structs**

Like Java class/object without methods.

- Total size
- Offset of each field

```
struct rec {
   int i;
   int a[3];
   int* p;
};
struct rec x;
struct rec y;
x.i = 1;x.a[1] = 2;x \cdot p = \& (x \cdot i);
```
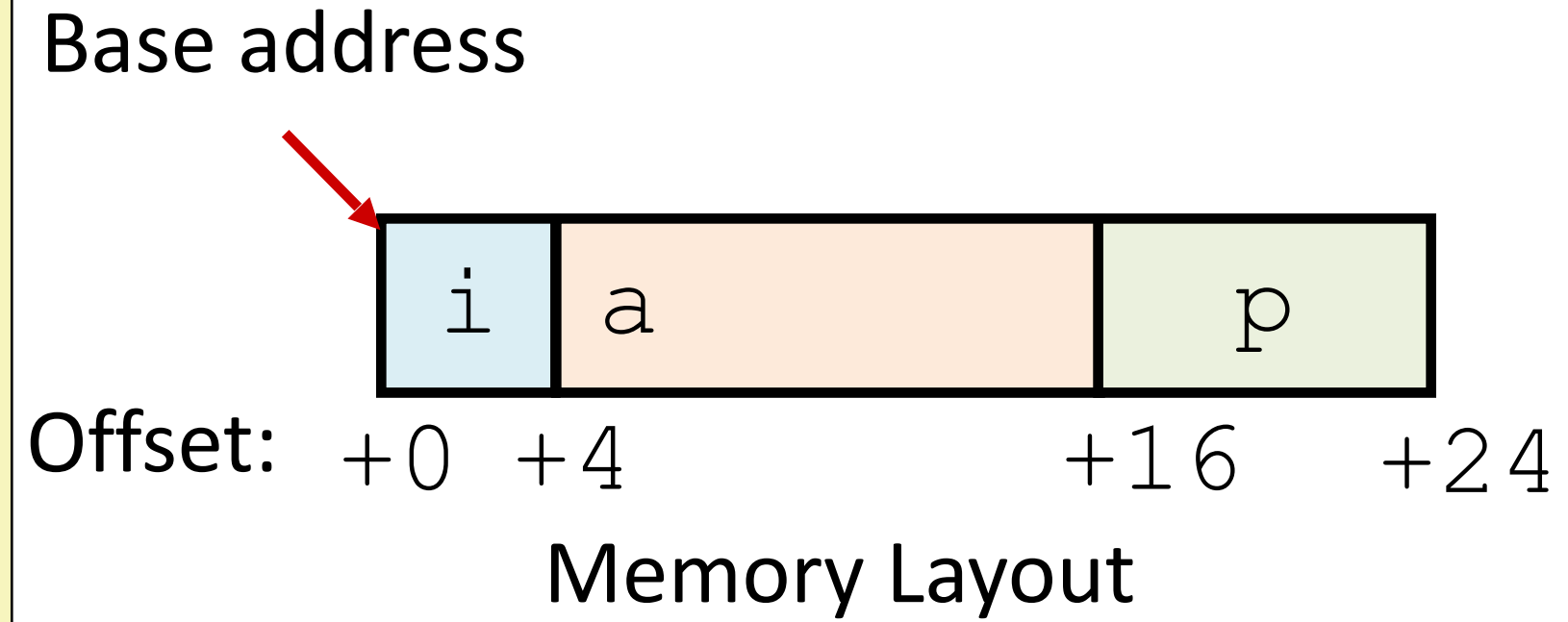

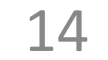

```
struct rec {
   int i;
   int a[3];
   int* p;
};
struct rec x;
struct rec y;
x.i = 1;x.a[1] = 2;x.p = \& (x.i);// copy full struct
y = x;
```
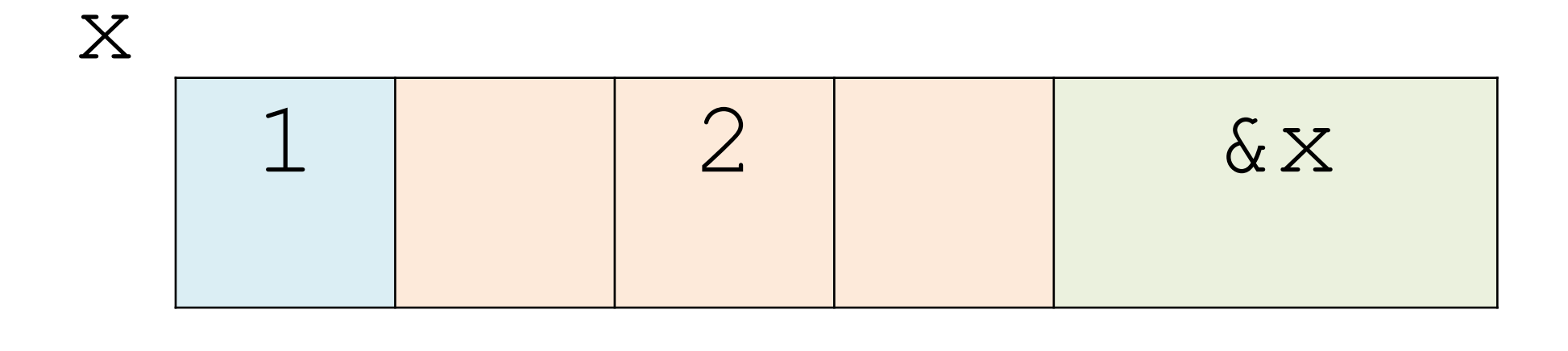

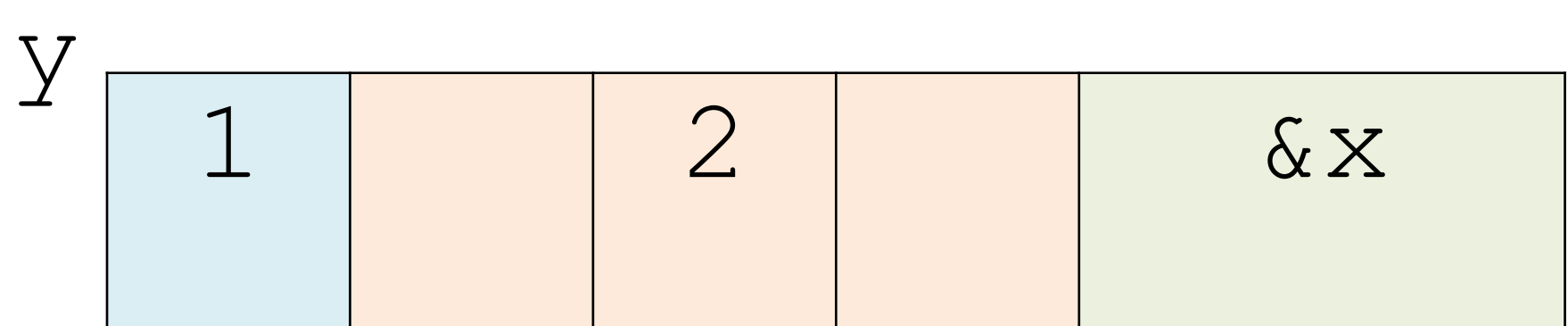

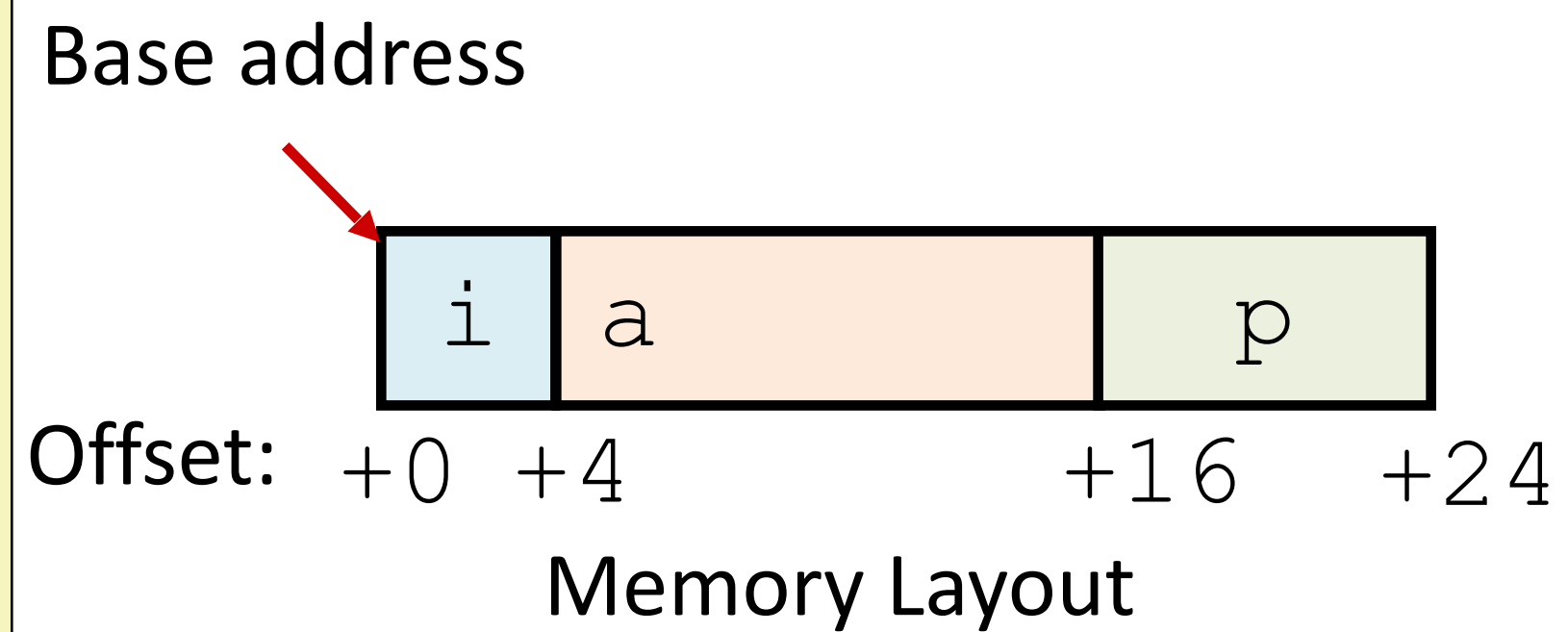

15

## **C structs**

Like Java class/object without methods.

- Total size
- Offset of each field

```
struct rec {
   int i;
   int a[3];
   int* p;
};
struct rec x;
struct rec y;
x.i = 1;x.a[1] = 2;x.p = \& (x.i);// copy full struct
y = x;struct rec* z;
z = &y;
```
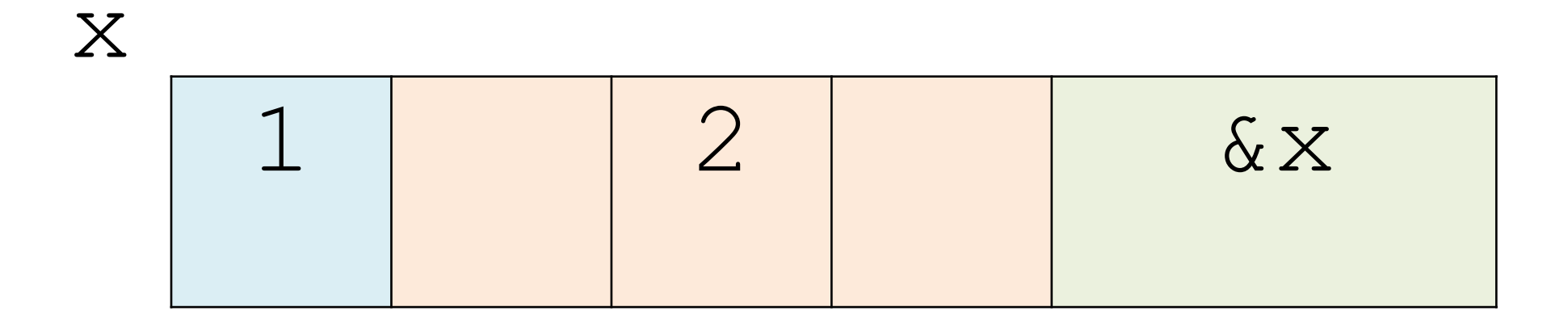

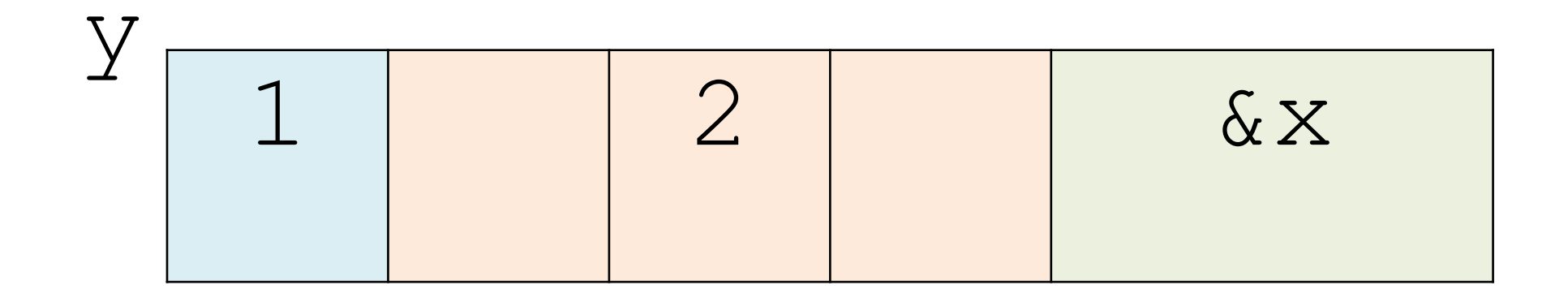

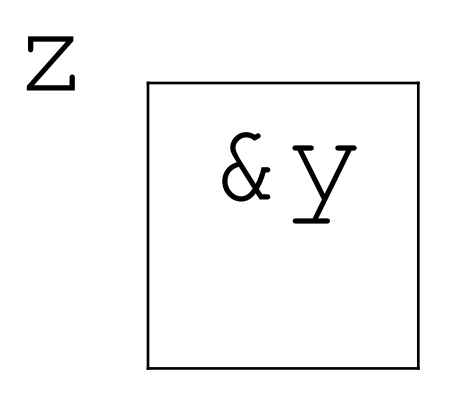

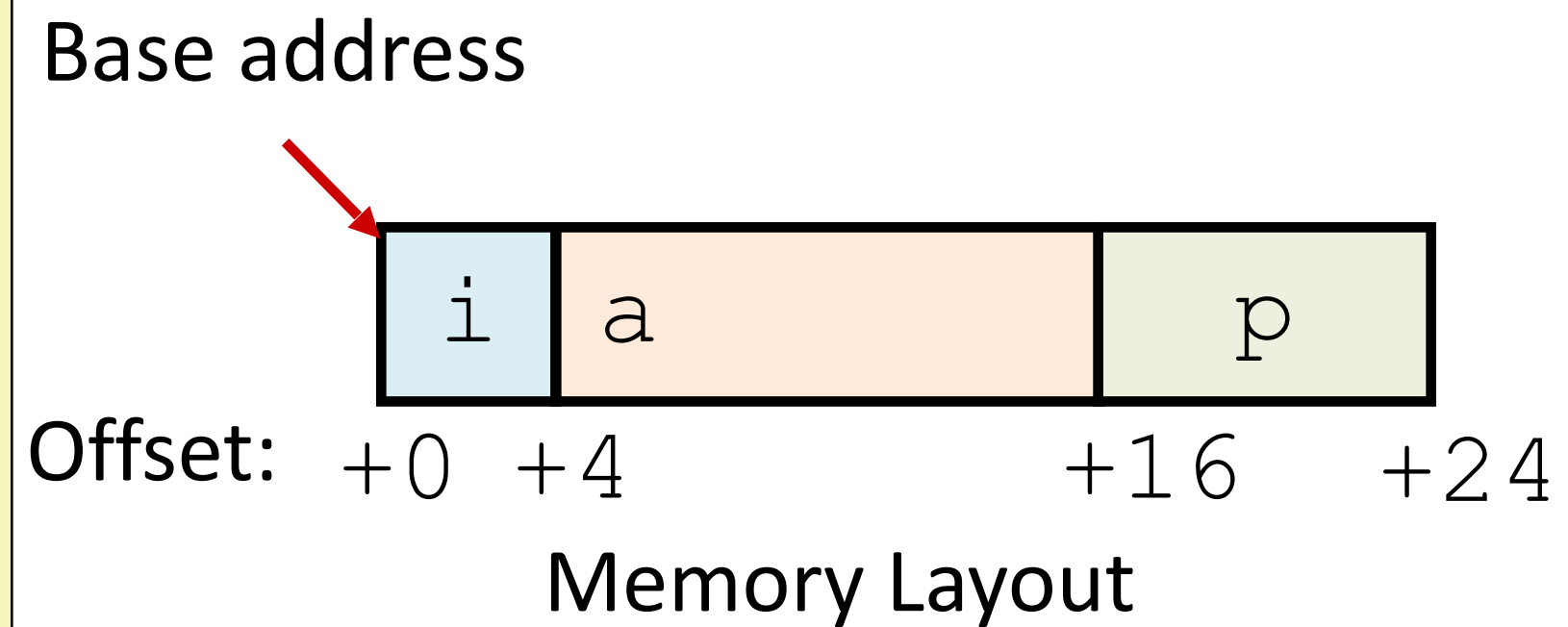

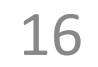

## **C structs**

Like Java class/object without methods.

- Total size
- Offset of each field

```
struct rec {
   int i;
   int a[3];
   int* p;
};
struct rec x;
struct rec y;
x.i = 1;x.a[1] = 2;x.p = \& (x.i);// copy full struct
y = x;struct rec* z;
z = \delta y;(*z).i++;
// same as:
// z->i++
```
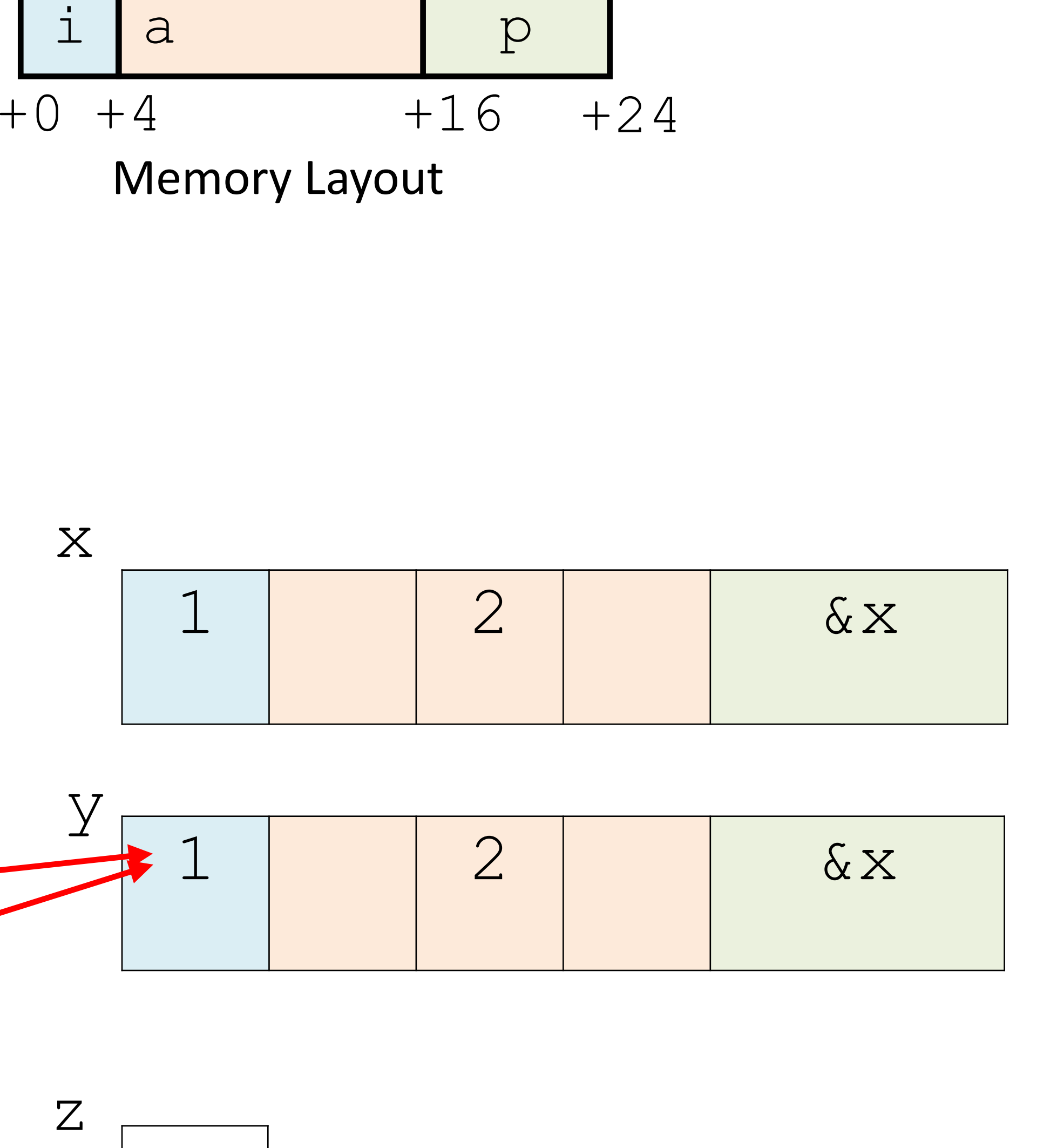

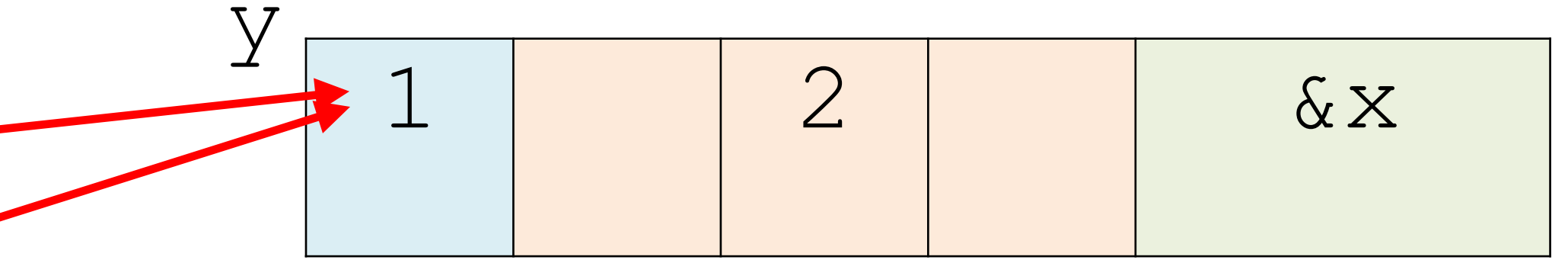

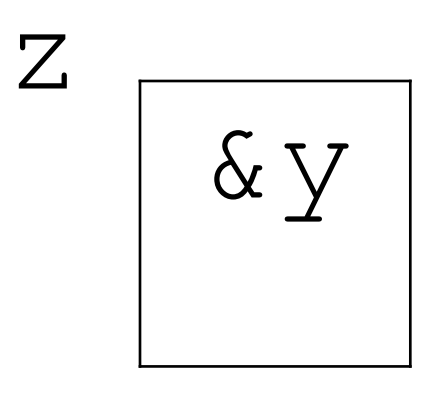

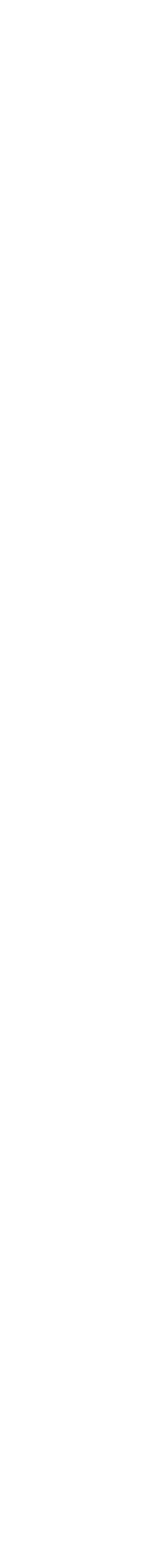

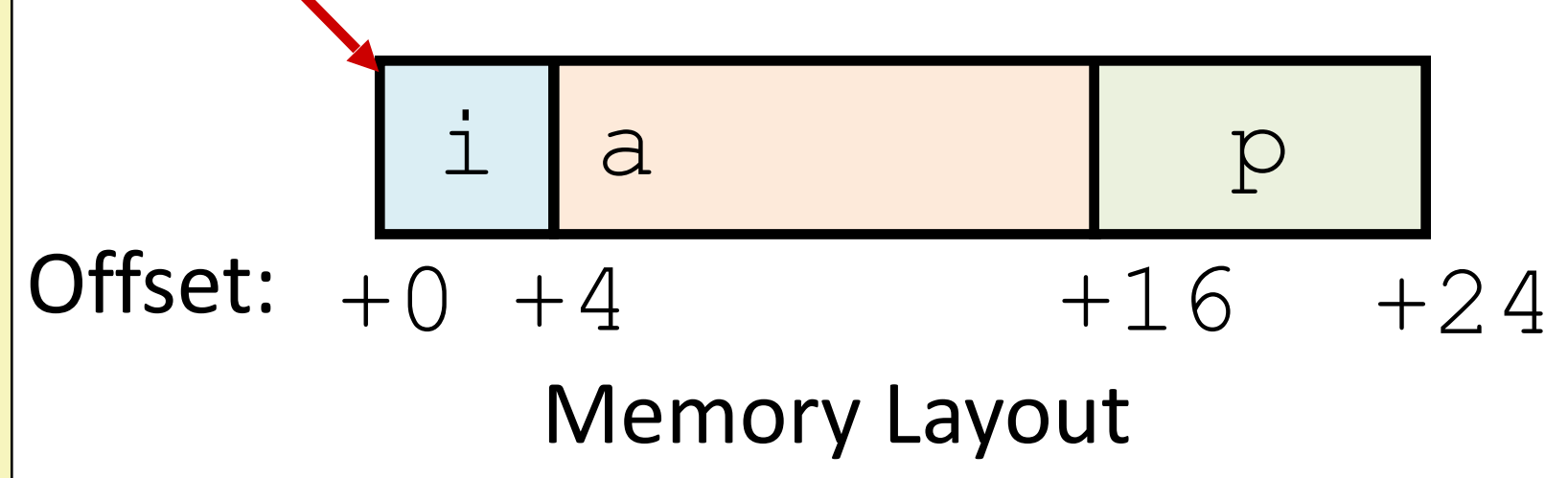

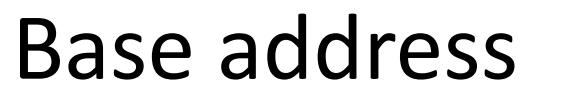

17

## **C structs**

Like Java class/object without methods.

- Total size
- Offset of each field

```
struct rec {
   int i;
   int a[3];
   int* p;
};
struct rec x;
struct rec y;
x.i = 1;x.a[1] = 2;x.p = \& (x.i);// copy full struct
y = x;struct rec* z;
z = \delta y;(*z).i++;
// same as:
// z->i++
```
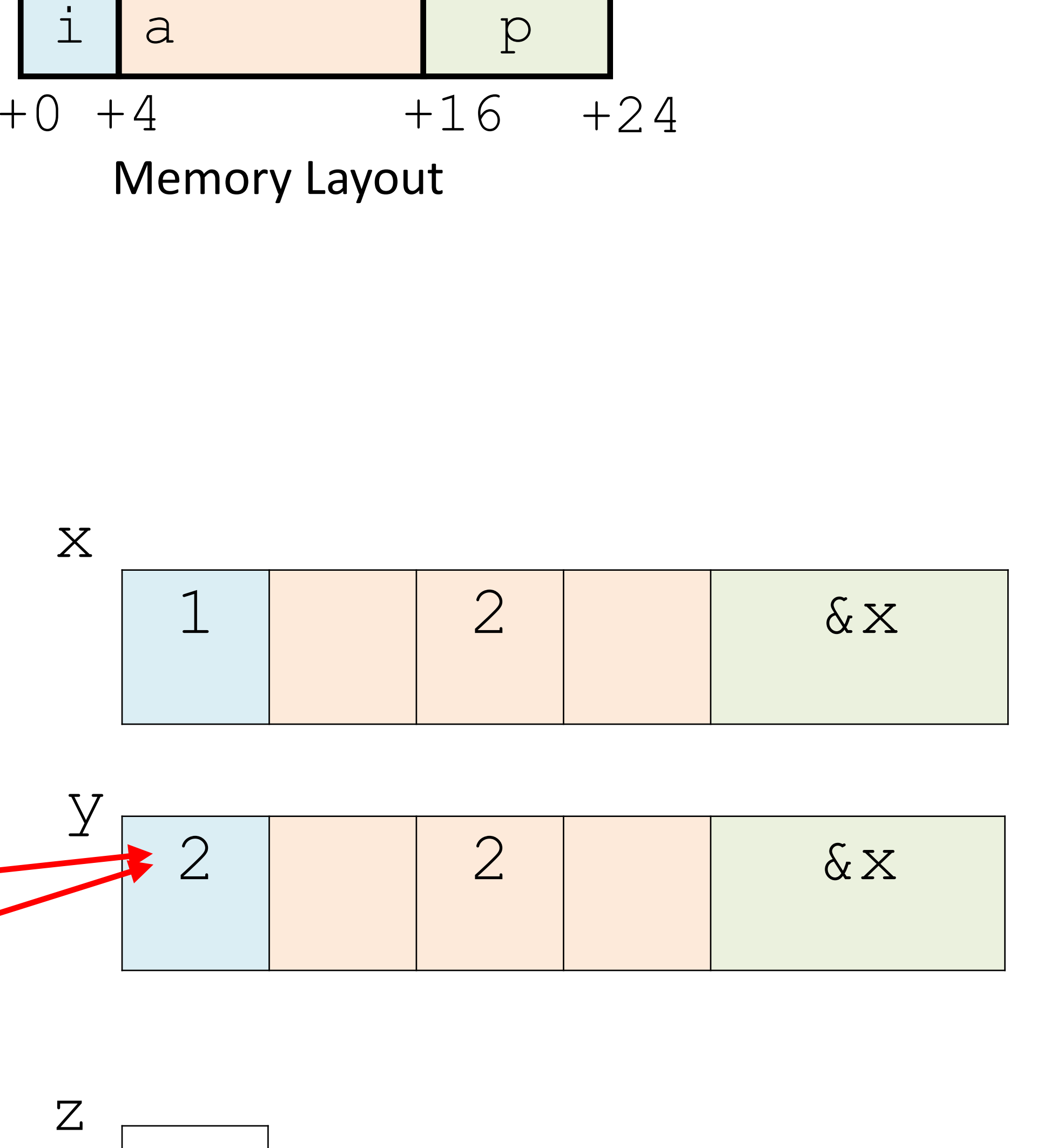

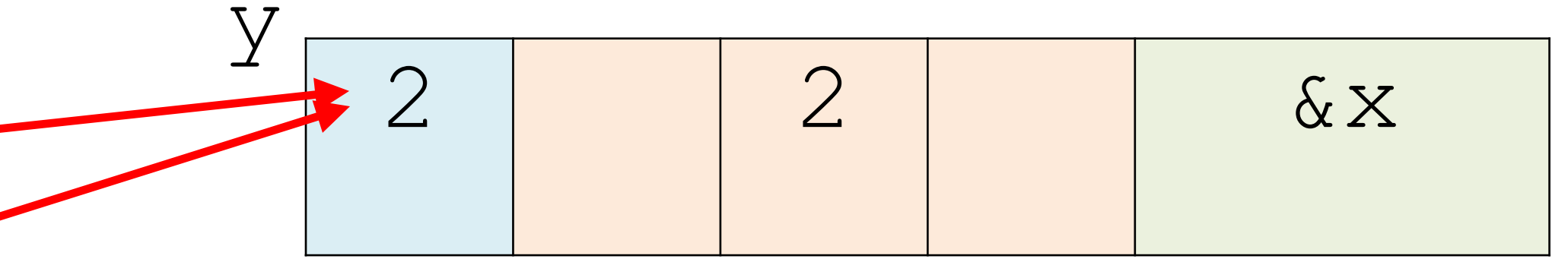

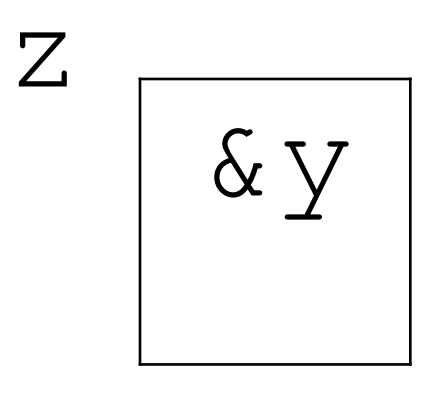

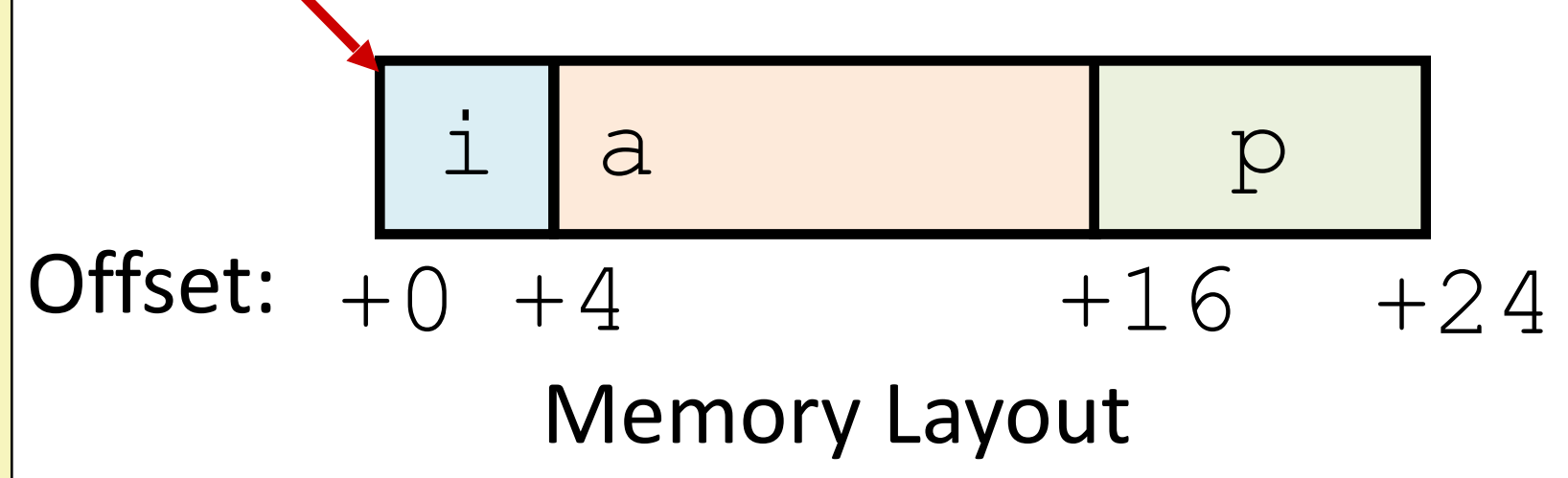

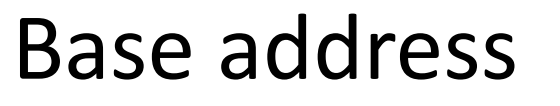

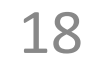

## **C structs**

Like Java class/object without methods.

- Total size
- Offset of each field

// Given a null-terminated list of students, // return the name of the student with a given ID, or null // if there is no student with that ID. char\* getStudentNameWithId(struct student s[], int id) {

}

## **C: Accessing struct fields**

19

```
struct student {
   int classyear;
   int id;
   char* name;
};
```
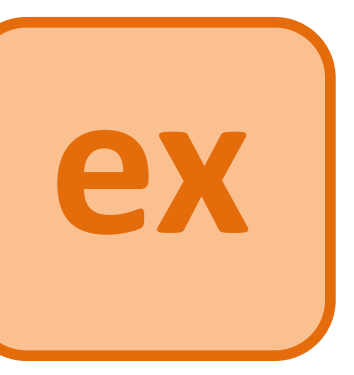

#### Example: traversing a list of structs

```
// return the name of the student with a given ID, or null
char* getStudentNameWithId(struct student s[], int id) {
```
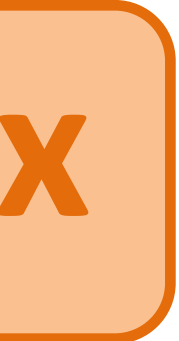

// Given a null-terminated list of students, // if there is no student with that ID. struct student \*cursor = s; while (\*cursor) { if (cursor->id == id) return cursor->name; cursor++; } return NULL; }

## **C: Accessing struct fields**

20

```
struct student {
   int classyear;
   int id;
   char* name;
};
```
#### Example: traversing a list of structs

movl 0(%rdi),%eax # Mem[r+0] addl 4(%rdi,%rsi,4),%eax. # Mem[r+4\*index+4] retq

int get\_i\_plus\_elem(struct rec\* r, int index) { return **r->i** + **r->a[index]**; }

### **C: Accessing struct field**

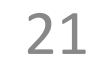

```
struct rec {
  int i;
  int a[3];
  int* p;
```
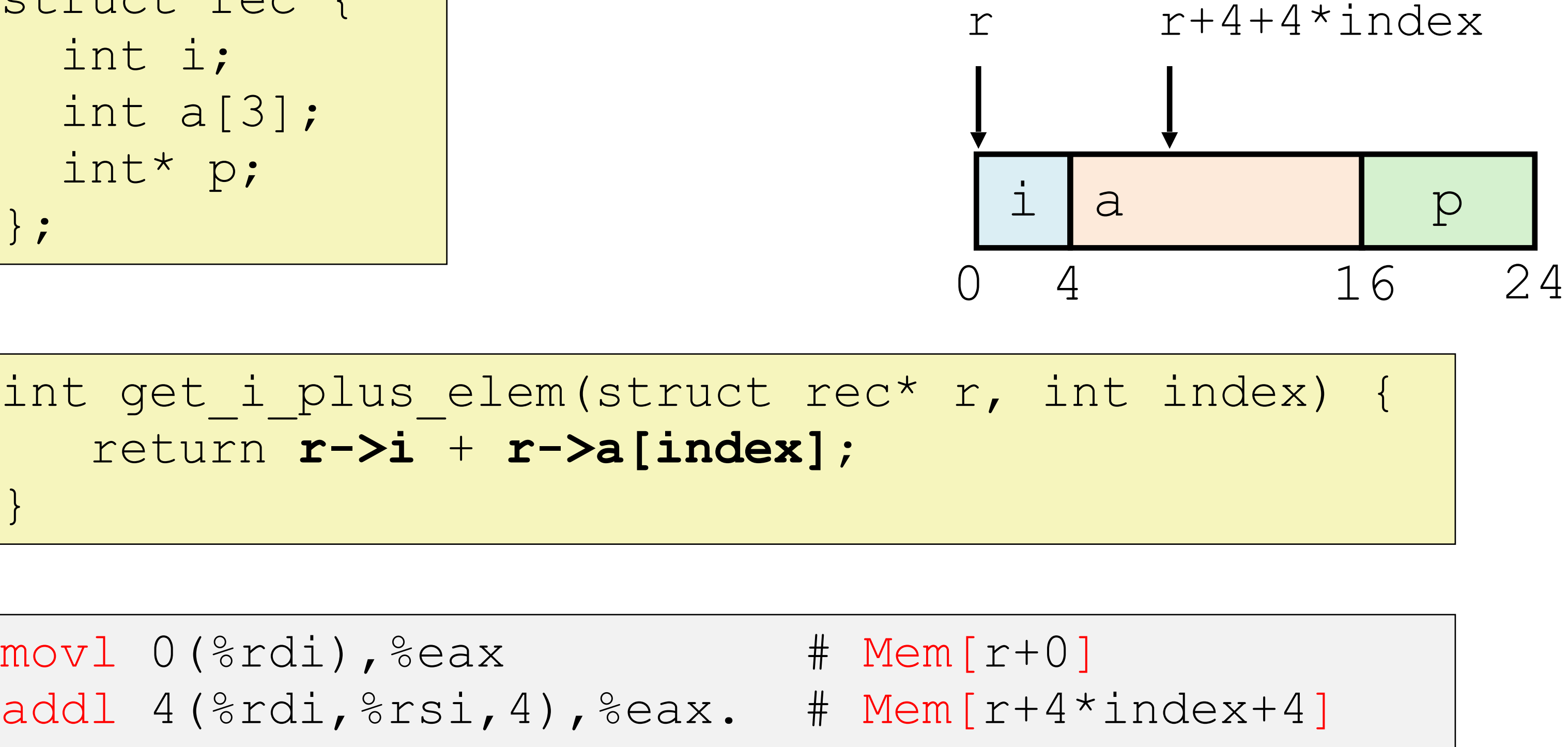

## **C: Struct field alignment**

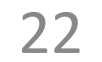

#### Unaligned Data (not what C does)

Defines new struct type and declares variable p of type struct  $S1*$  p+0 p+8

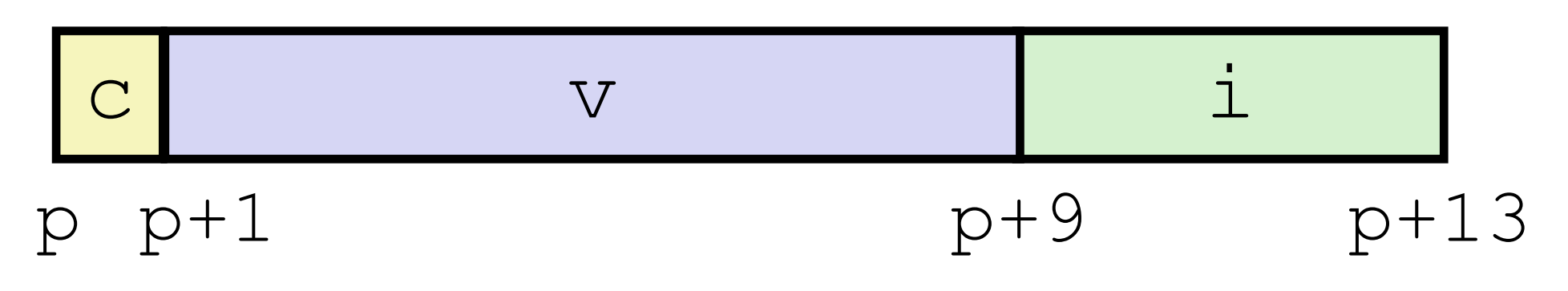

struct S1 { char c; double v; int i; }\* p;

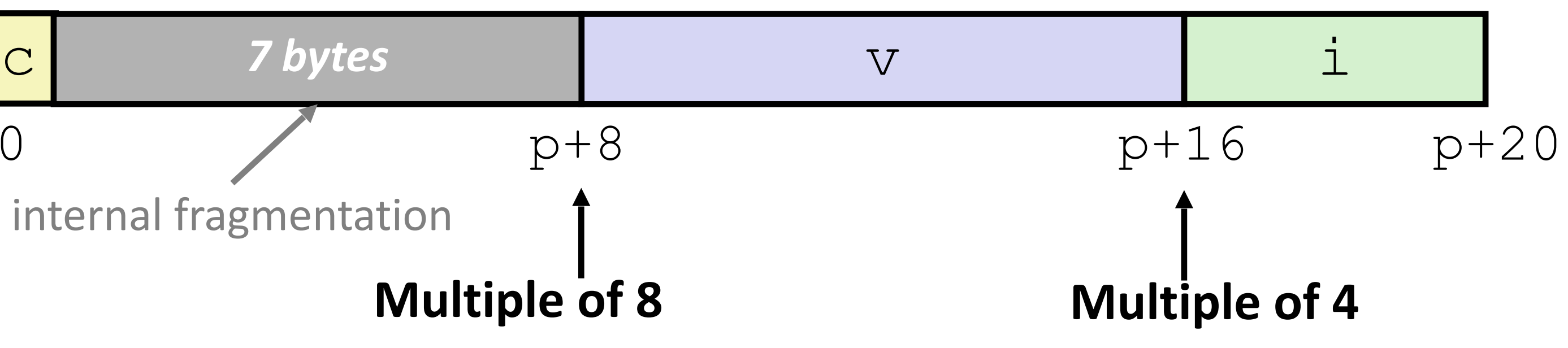

internal fragmentation

#### Aligned Data (what C does)

- Primitive data type requires *K* bytes
- Address must be multiple of *K*
- *C:* align every struct field accordingly.

Alignment is especially important for structs

### Put large data types first:

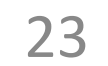

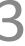

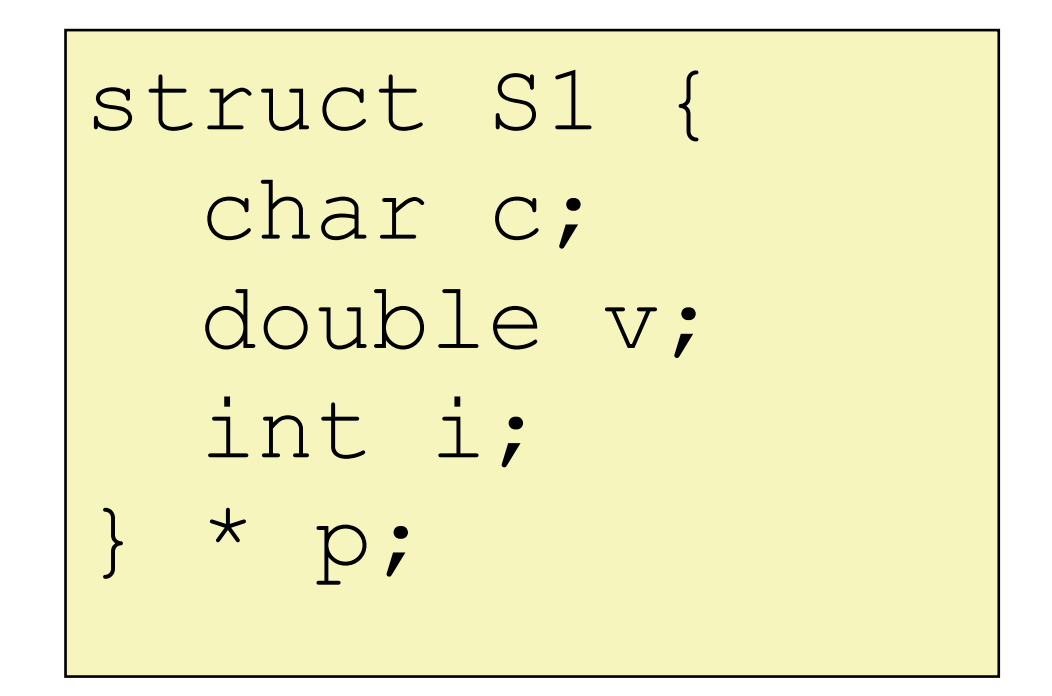

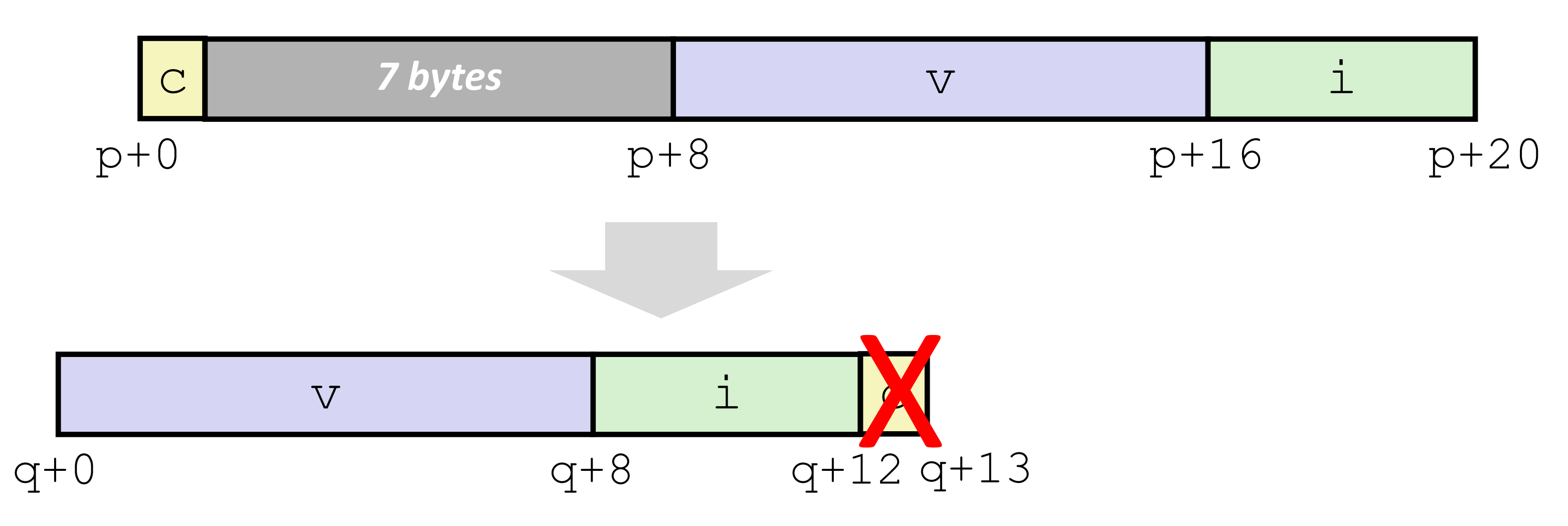

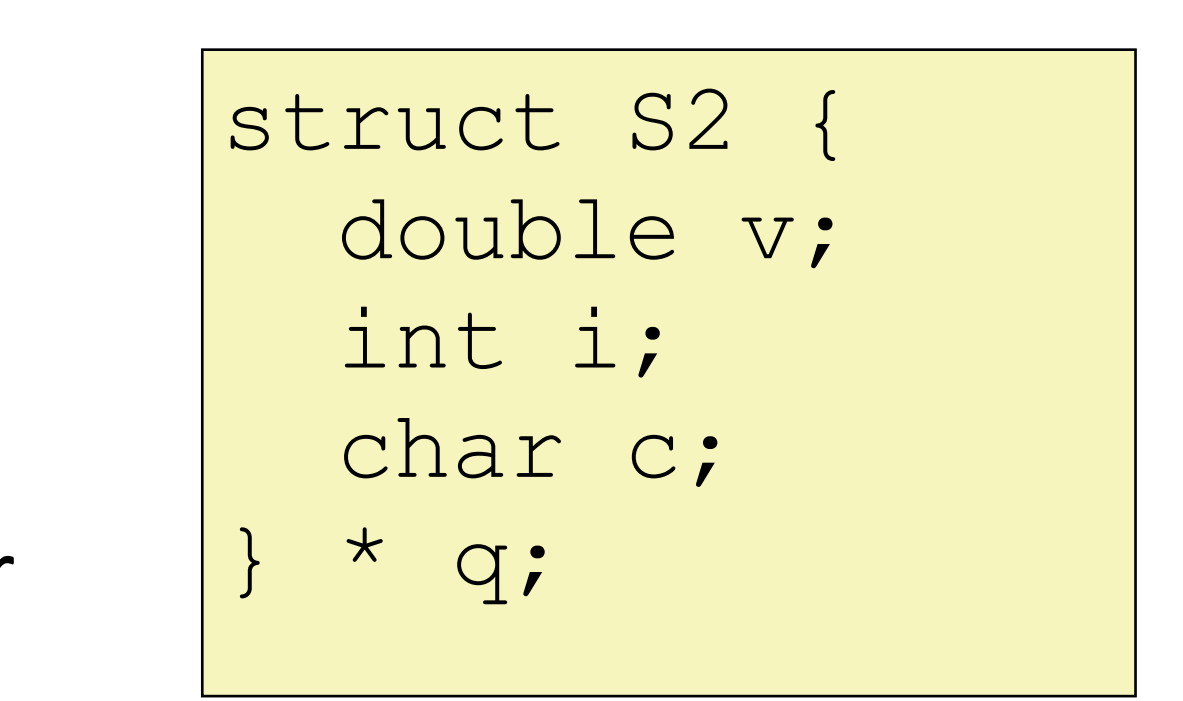

but actually…

programmer

## **C: Struct packing**

Base *and total size* must align largest internal primitive type. Fields must align their type's largest alignment requirement.

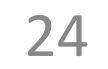

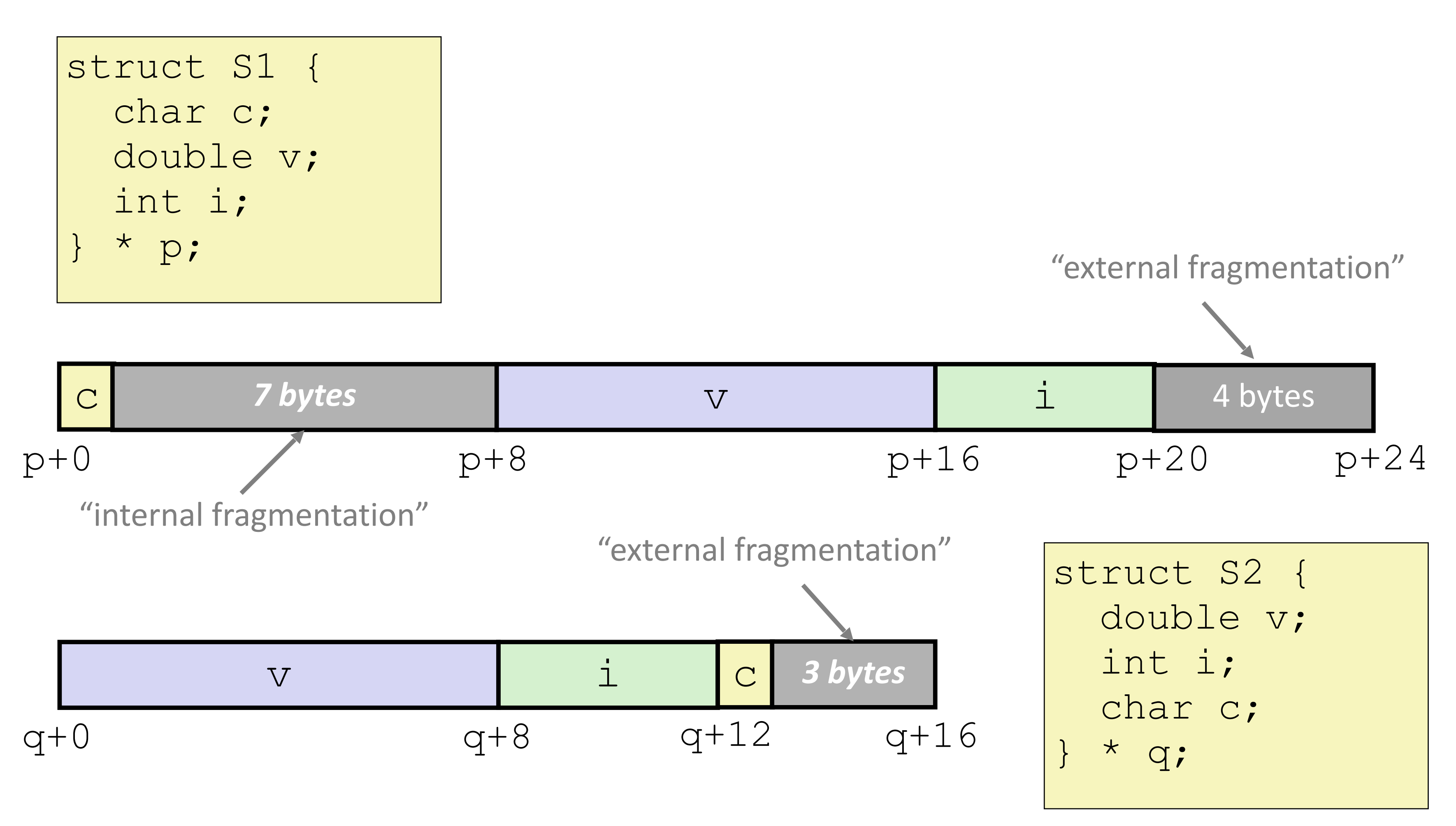

## **C: Struct alignment (full)**

### **Array in struct**

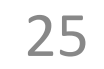

struct rec { int i; int a[3]; int\* p; };

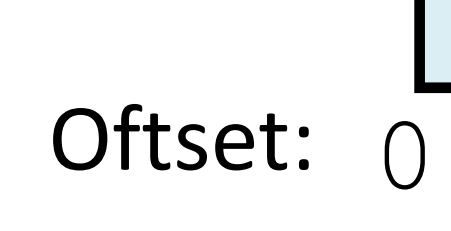

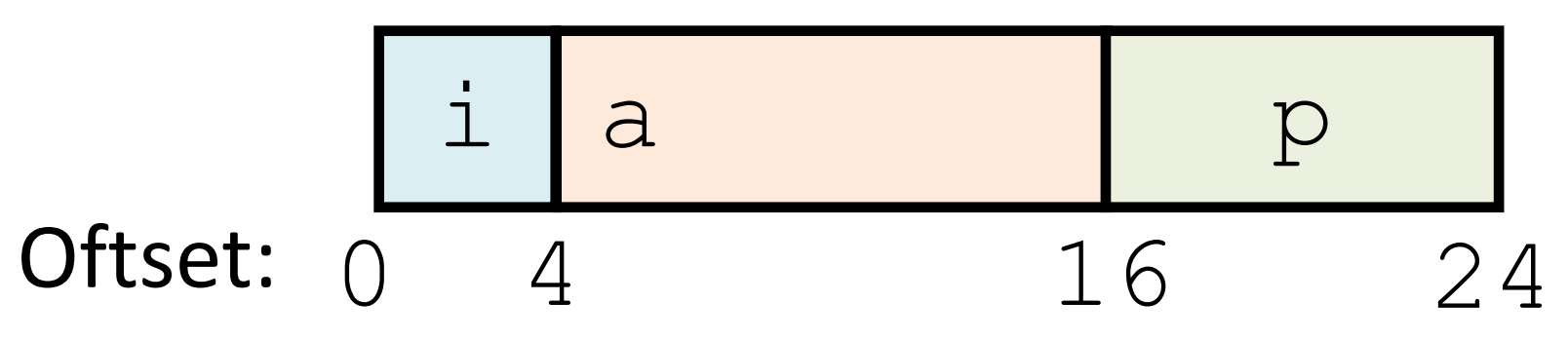

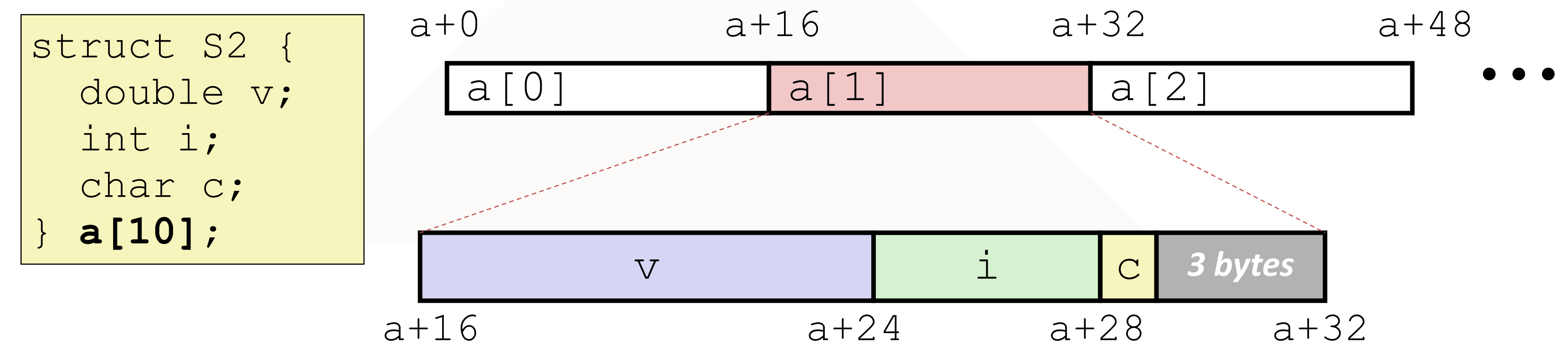

### **Struct in array**

### **C: typedef**

// struct types can be verbose struct Node { ... }; ... struct Node\* n = …;

// typedef can help **typedef struct Node** { ... } **Node**; ... **Node**\* n = ...;

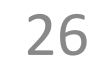

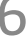

// give type T another name: U

## **typedef T U;**

## **Linked Lists**

27

head

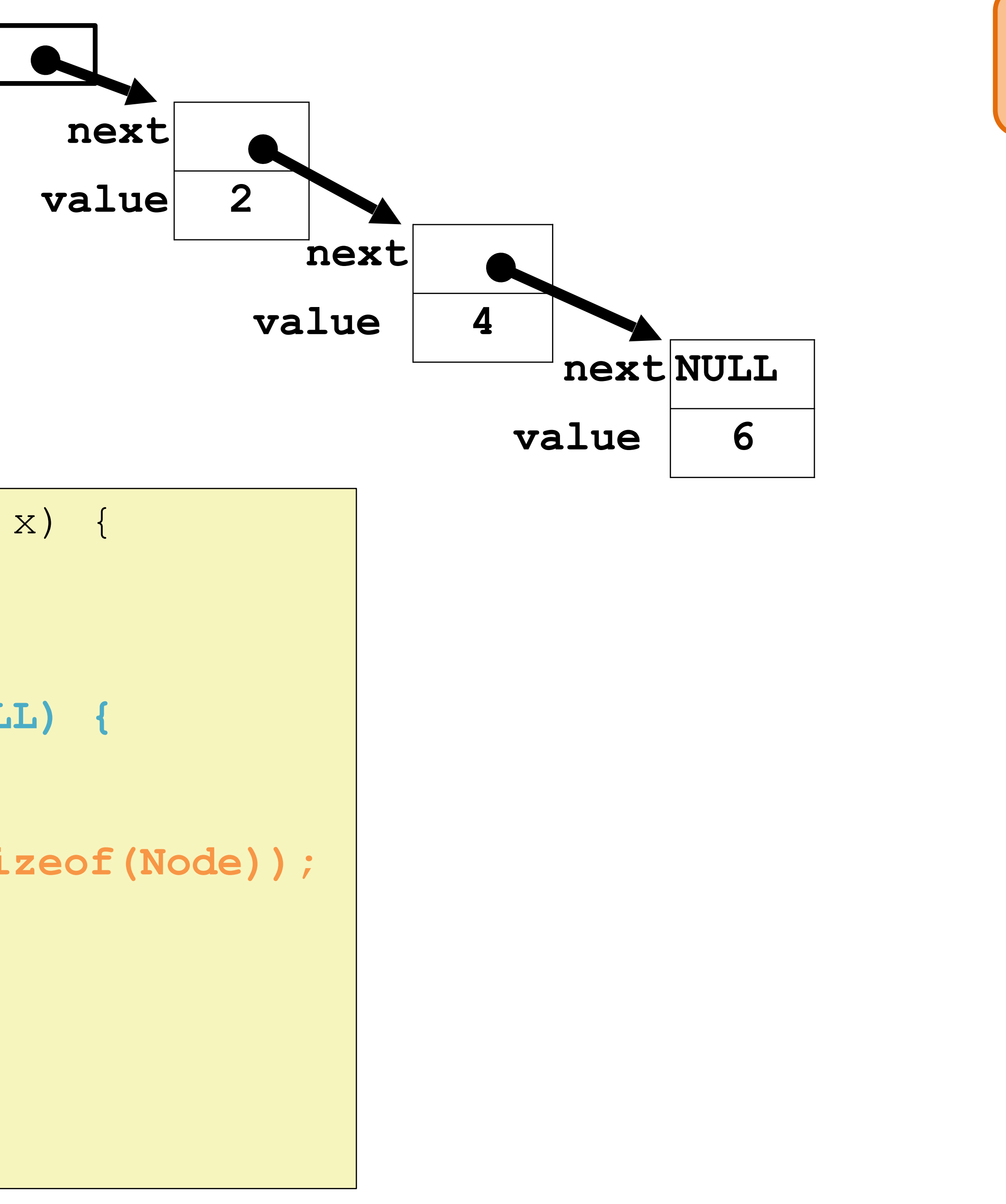

typedef struct Node { struct Node\* next; int value; Node;

```
void append(Node* head, int x) {
   // assume head != NULL
   Node* cursor = head;
   // find tail
   while (cursor->next != NULL) {
     cursor = cursor->next;
 }
   Node* n = (Node*)malloc(sizeof(Node));
   // error checking omitted
   // for x86 simplicity
   cursor->next = n;
   n->next = NULL;
  n-\rightarrowvalue = x;
}
```
#### **Implement append in x86:**

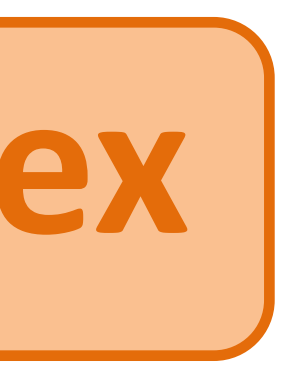

typedef struct Node { struct Node\* next; int value; Node;

#### **Implement append in x86:**

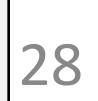

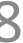

head

```
void append(Node* head, int x) {
   // assume head != NULL
   Node* cursor = head;
   // find tail
   while (cursor->next != NULL) {
     cursor = cursor->next;
 }
   Node* n = (Node*)malloc(sizeof(Node));
   // error checking omitted
   // for x86 simplicity
   cursor->next = n;
   n->next = NULL;
  n-\rightarrowvalue = x;
}
                  Extra fun: try a recursive version too!
```
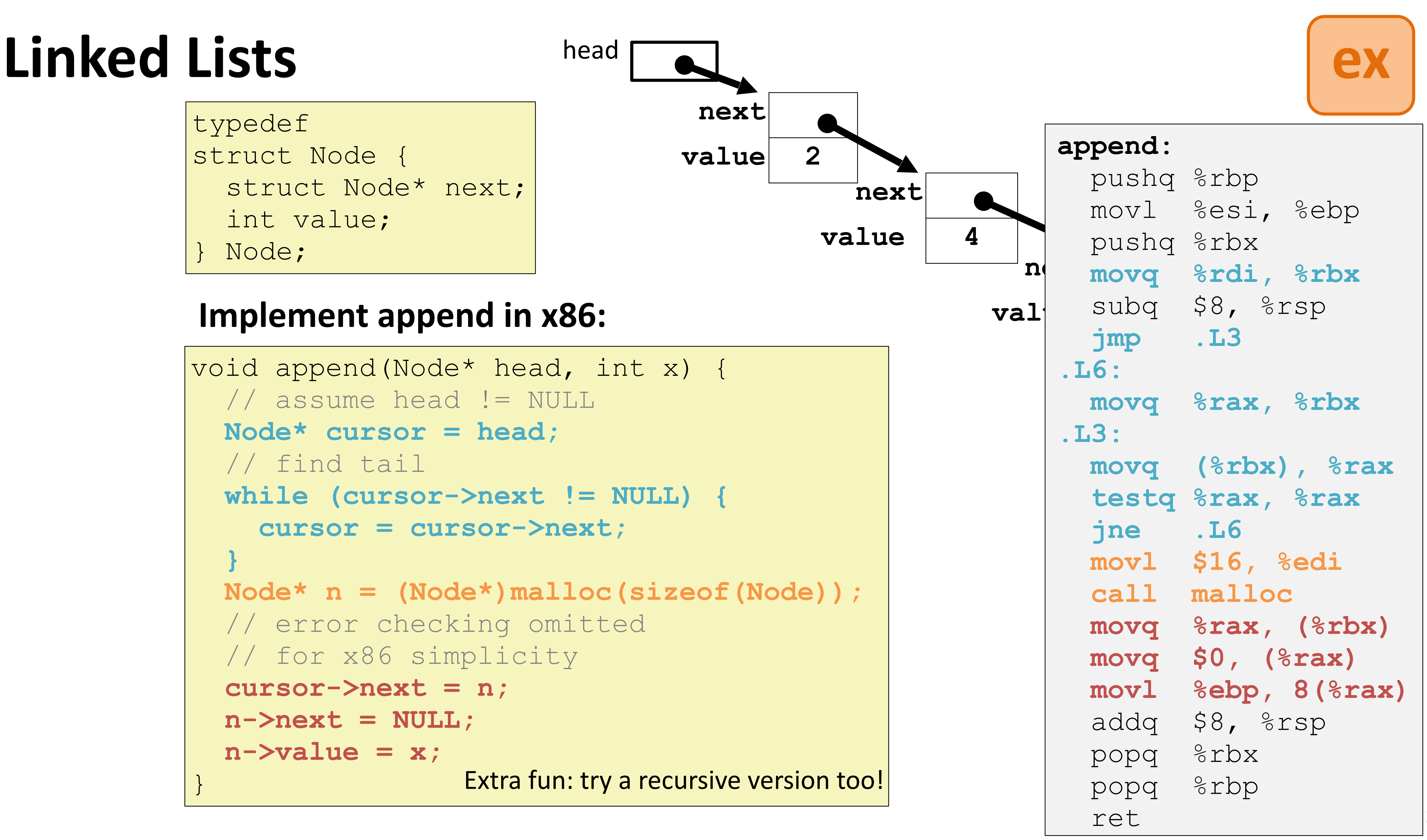

## **2-D array practice problem**

29

long get\_elem\_1\_2(long array[2][3]){ return array[1][2];

#### Recall:  $index = C*r + c$ scale by element size

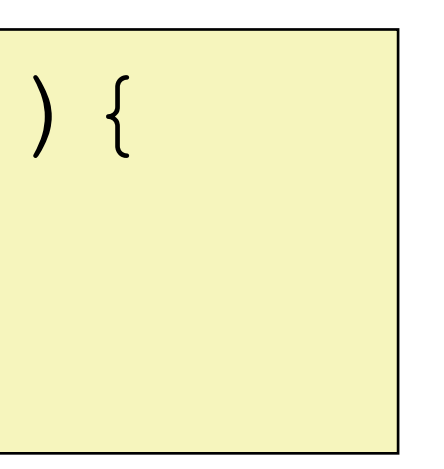

2. Write x86 assembly code to implement this function.

}

 $long$  array [2] [3]; 1. Draw a picture of how this array is laid out in memory, labeling the indices and byte offset of each element (starting with  $array[0]$ [0][0] at offset  $+0$ );

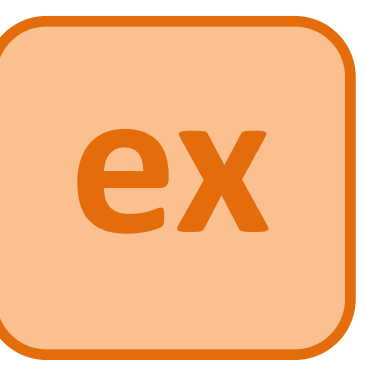

## **Struct practice problem (similar to CSAPP 3.45)**

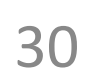

1. Draw a picture of how this struct is laid out in memory, labeling the byte offset of each field (starting with a at offset  $+0$ );

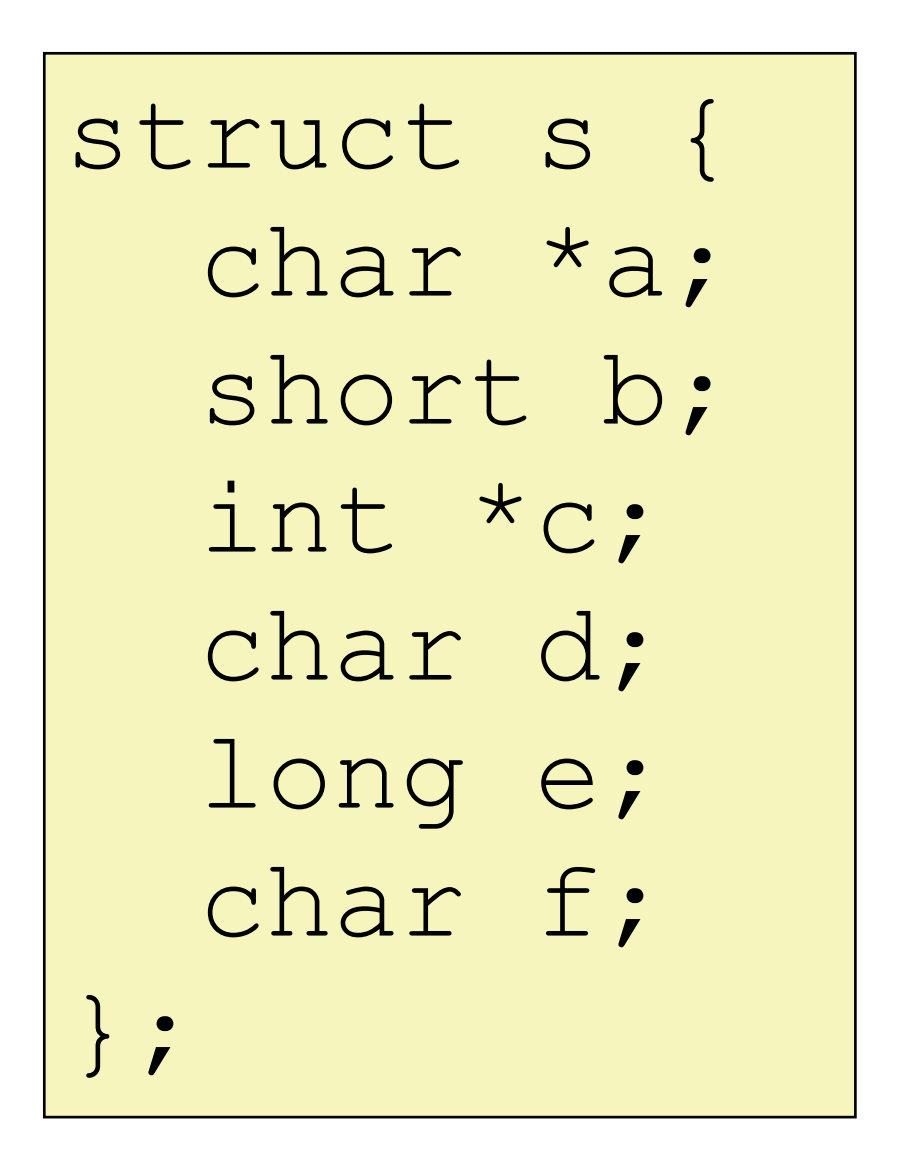

2. Modify your picture to show how much space a single element of this struct would take if used as an element of an array (e.g., the total size).

3. Rearrange the fields of the struct to minimize wasted space. Draw the

new offsets and the total size.

Recall: a short is 2 bytes in C

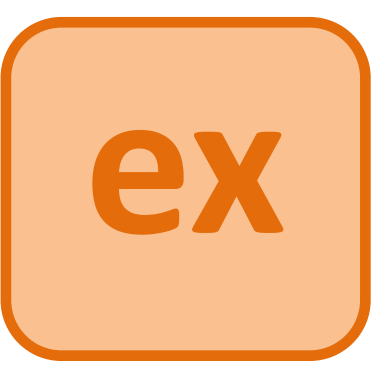